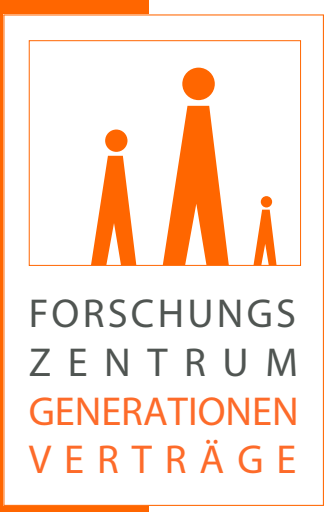

# DISKUSSIONSBEITRÄGE DISCUSSION PAPERS

# German Pension Simulation

Arbeitspapier zur Methodik eines anwartschaftsbasierten Projektionsmodells der gesetzlichen Rentenversicherung

Stefan Seuffert

No. 73 – Dezember 2020

# **German Pension Simulation – Methodik eines anwartschaftsbasierten Projektionsmodells der gesetzlichen Rentenversicherung**

**Zusammenfassung.** Die Debatte um die Rentenpolitik ist ein zentraler Bestandteil des politischen Diskurses in Deutschland und kommt nicht zur Ruhe. Eine Abschätzung der Auswirkungen der in diesem Rahmen vorgeschlagenen Reformen auf die zukünftige Einnahmen- und Ausgabenstruktur der Rentenversicherung kann anhand von Rentensimulationsmodellen geschehen. Die vorliegende Arbeit erläutert das konkrete methodische Vorgehen zur Simulation der Allgemeinen Rentenversicherung im Rahmen des vorgestellten Modells "German Pension Simulation"(GPS). Ziel der Rentensimulation ist insbesondere die Abschätzung der zukünftigen Einnahmen und Ausgaben sowie des zukünftigen Leistungs- und Beitragssatzniveaus der Allgemeinen Rentenversicherung. Die Projektion basiert unter anderem auf einer Bevölkerungs- und Arbeitsmarktprojektion, einer einfachen Lohnprojektion sowie einer Fortschreibung der aktuellen altersspezifischen Rentenansprüche der Versicherten und Rentner.

**JEL-Klassifikation:** C53, H55, H68, J11

**Schlüsselwörter:** Rentenprojektion, gesetzliche Rentenversicherung, Beitragssatz, Rentenniveau, Rentenwert

**Kontaktperson: Stefan Seuffert**, Forschungszentrum Generationenverträge, Institut für Finanzwissenschaft und Sozialpolitik, Albert-Ludwigs-Universität Freiburg, Bertoldstraße 17, 79098 Freiburg im Breisgau, E-mail: stefan.seuffert@vwl.uni-freiburg.de

# **Inhaltsverzeichnis**

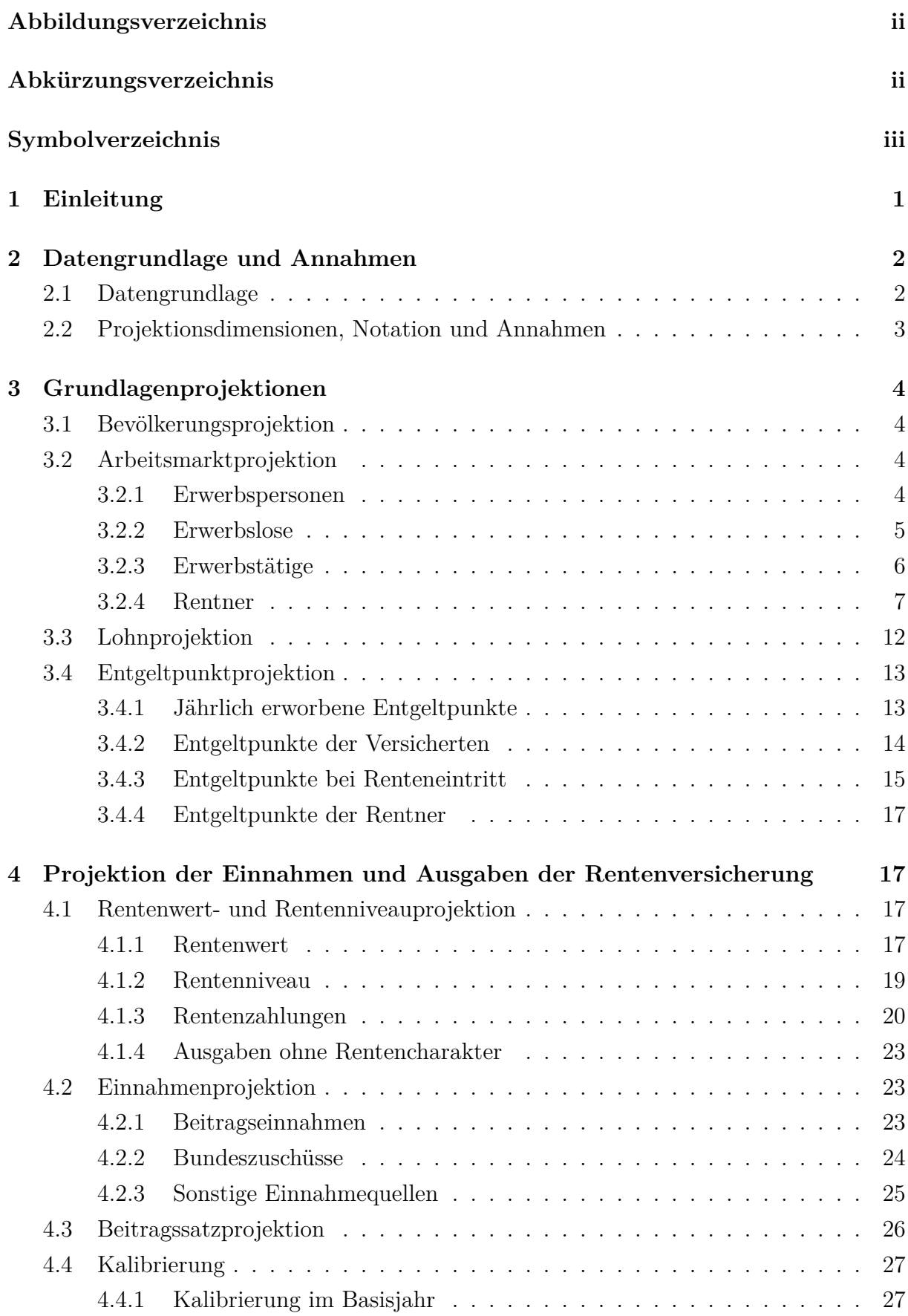

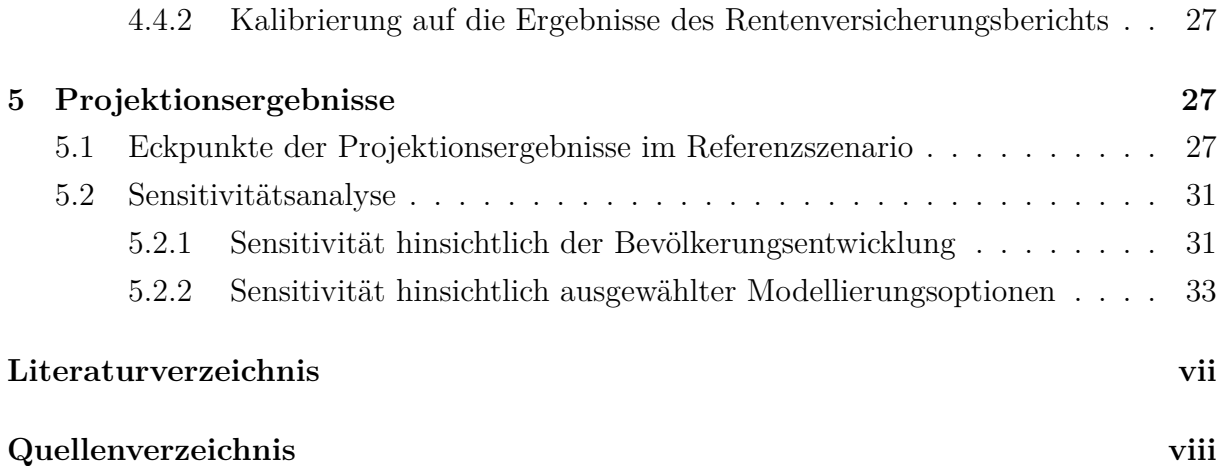

# **Abbildungsverzeichnis**

<span id="page-4-0"></span>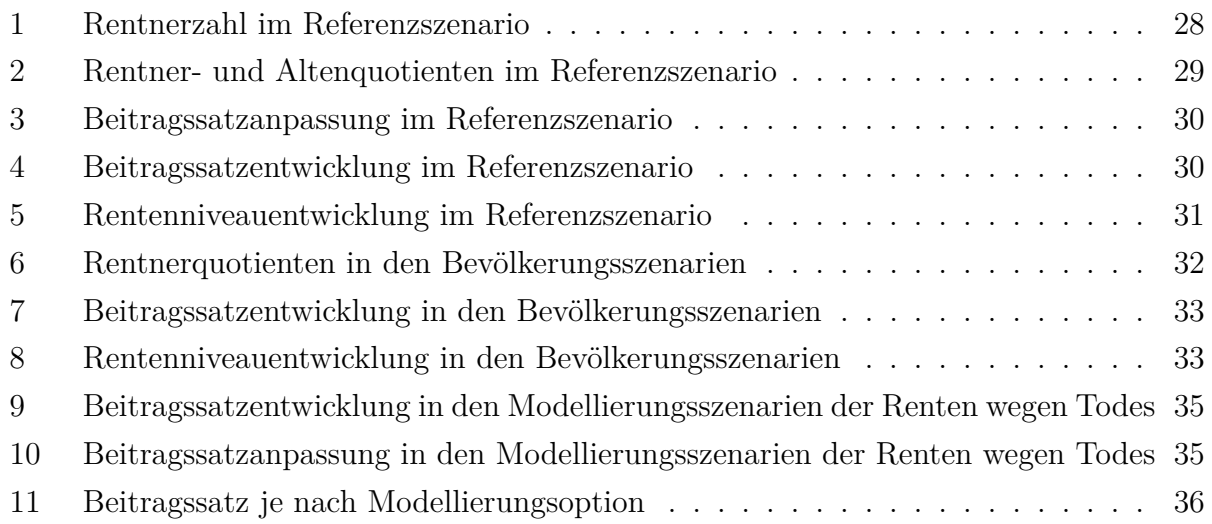

# **[Abkürzungsverzeichnis](#page-44-0)**

<span id="page-4-14"></span><span id="page-4-13"></span><span id="page-4-12"></span><span id="page-4-11"></span><span id="page-4-10"></span><span id="page-4-9"></span><span id="page-4-8"></span><span id="page-4-7"></span><span id="page-4-6"></span><span id="page-4-5"></span><span id="page-4-4"></span><span id="page-4-3"></span><span id="page-4-2"></span><span id="page-4-1"></span>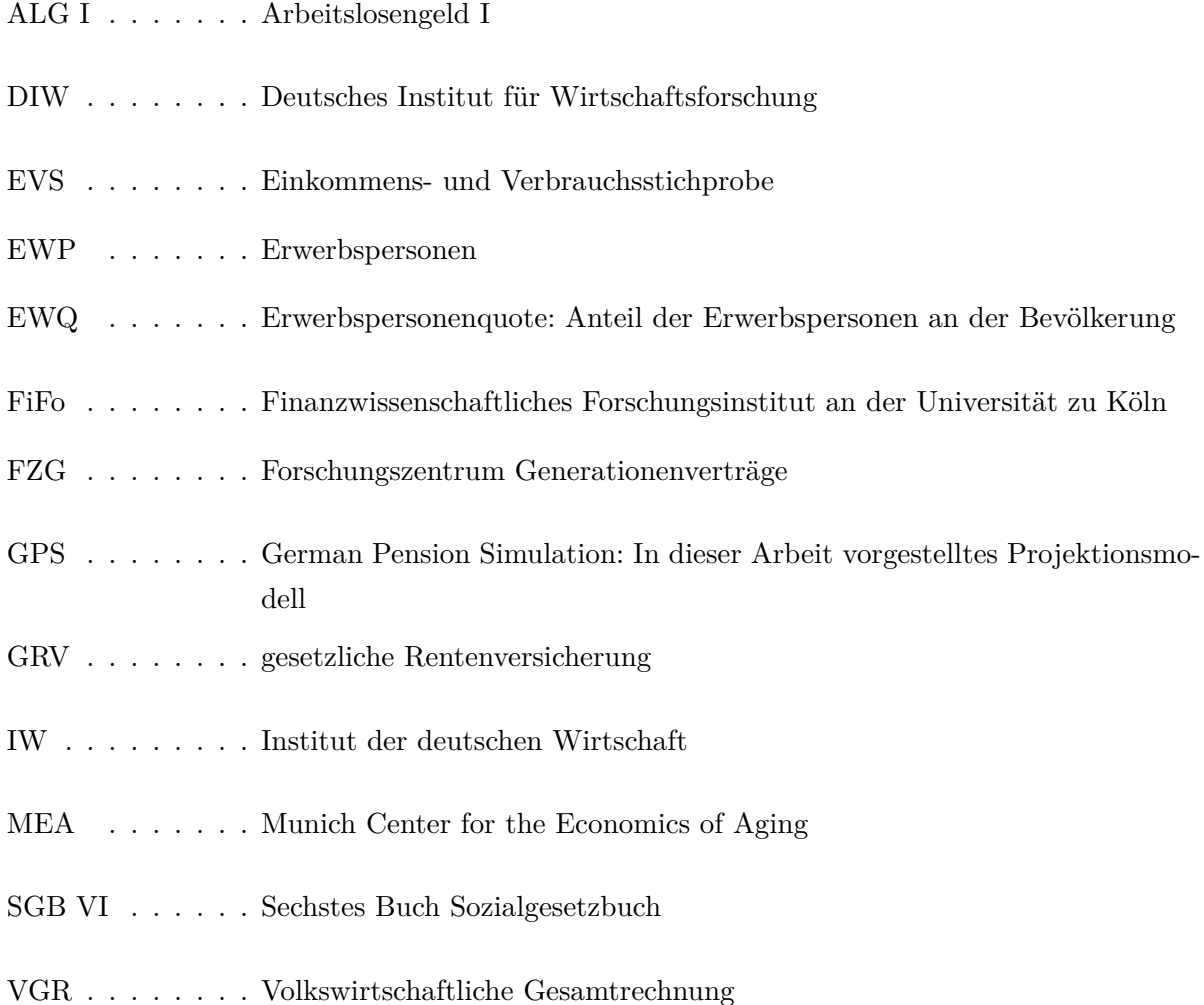

# <span id="page-5-0"></span>**Symbolverzeichnis**

<span id="page-5-24"></span><span id="page-5-23"></span><span id="page-5-22"></span><span id="page-5-21"></span><span id="page-5-20"></span><span id="page-5-19"></span><span id="page-5-18"></span><span id="page-5-17"></span><span id="page-5-16"></span><span id="page-5-15"></span><span id="page-5-14"></span><span id="page-5-13"></span><span id="page-5-12"></span><span id="page-5-11"></span><span id="page-5-10"></span><span id="page-5-9"></span><span id="page-5-8"></span><span id="page-5-7"></span><span id="page-5-6"></span><span id="page-5-5"></span><span id="page-5-4"></span><span id="page-5-3"></span><span id="page-5-2"></span><span id="page-5-1"></span>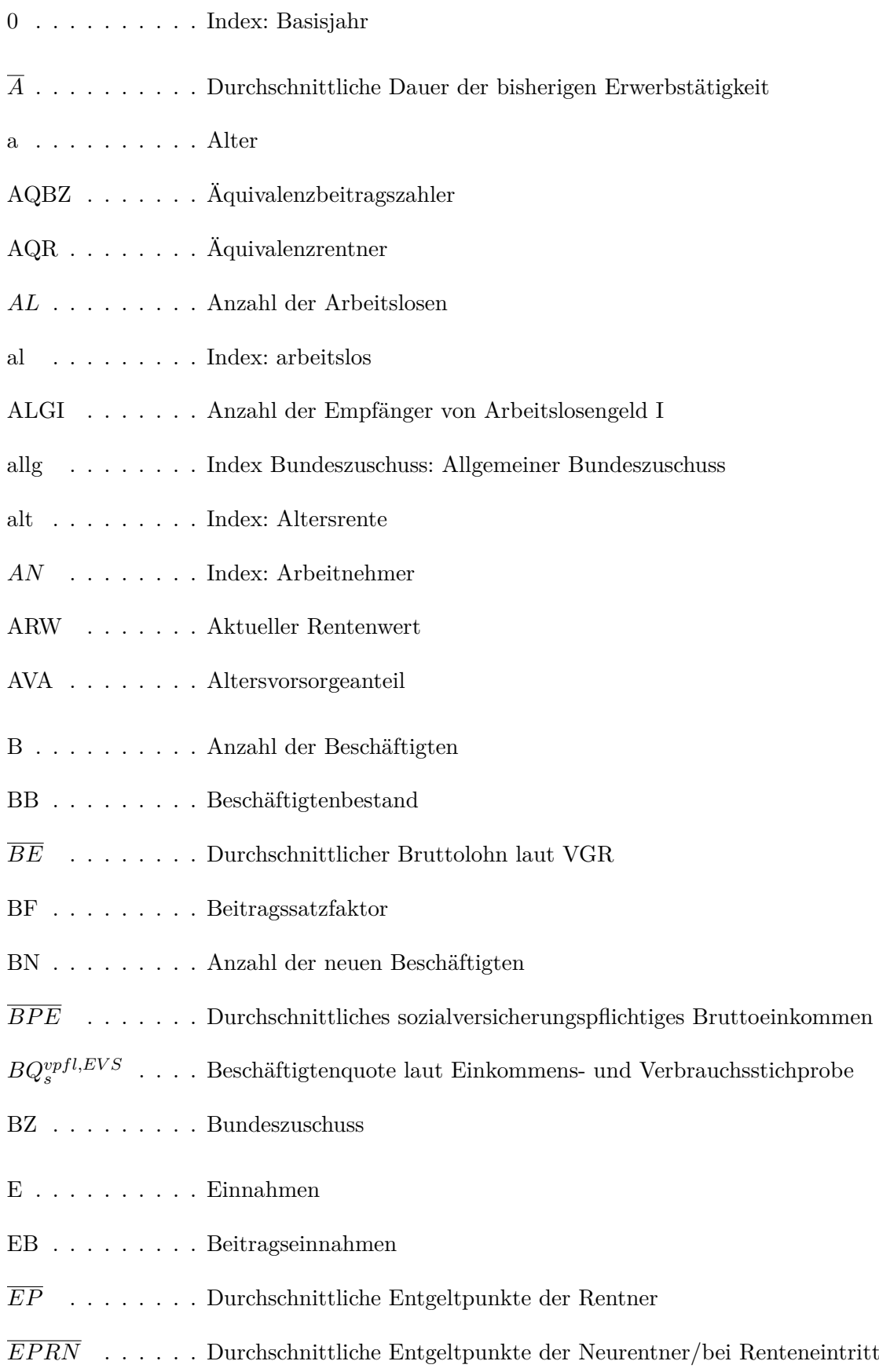

<span id="page-6-24"></span><span id="page-6-23"></span><span id="page-6-22"></span><span id="page-6-21"></span><span id="page-6-20"></span><span id="page-6-19"></span><span id="page-6-18"></span><span id="page-6-17"></span><span id="page-6-16"></span><span id="page-6-15"></span><span id="page-6-14"></span><span id="page-6-13"></span><span id="page-6-12"></span><span id="page-6-11"></span><span id="page-6-10"></span><span id="page-6-9"></span><span id="page-6-8"></span><span id="page-6-7"></span><span id="page-6-6"></span><span id="page-6-5"></span><span id="page-6-4"></span><span id="page-6-3"></span><span id="page-6-2"></span><span id="page-6-1"></span><span id="page-6-0"></span>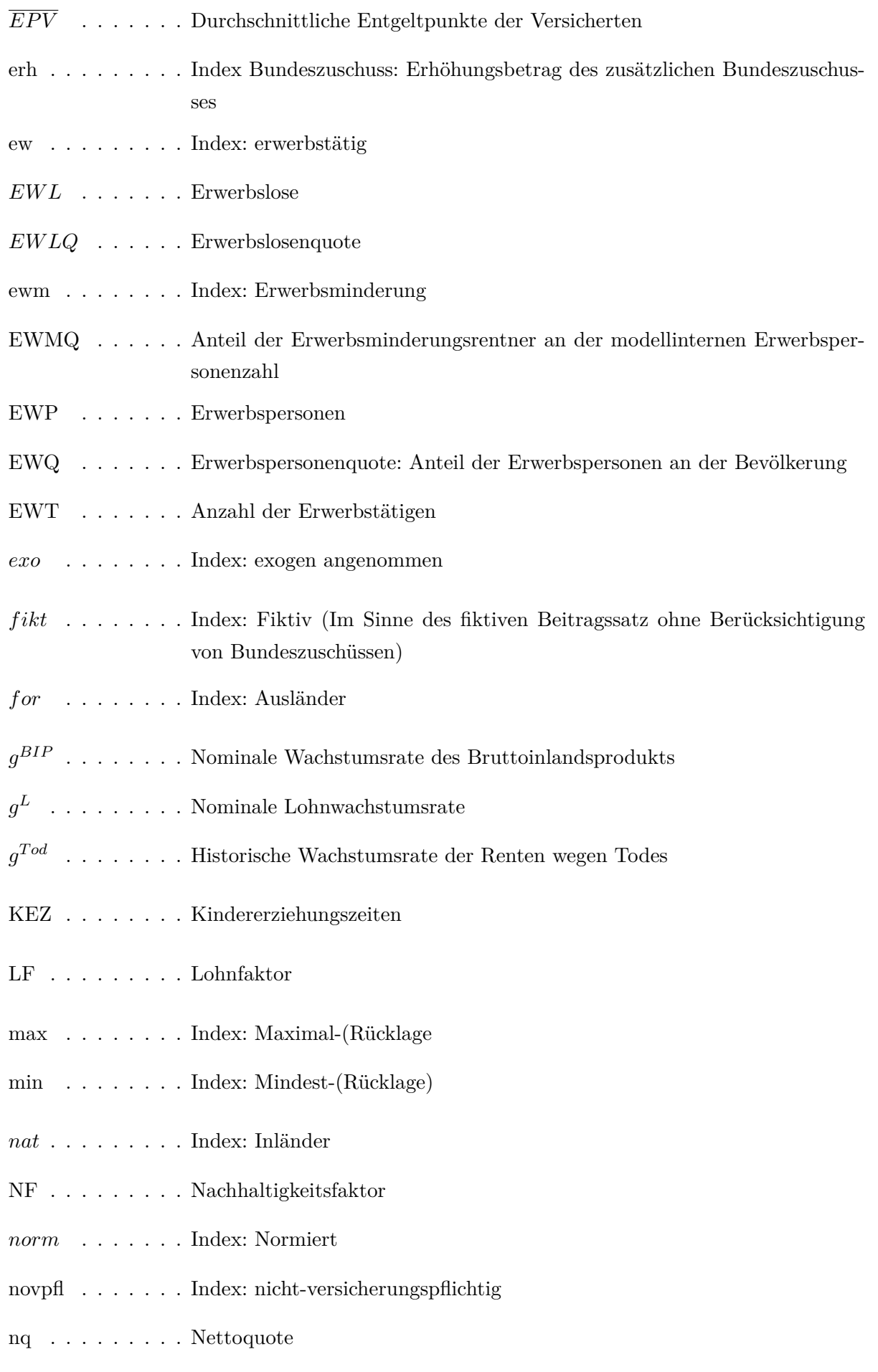

<span id="page-7-20"></span><span id="page-7-18"></span><span id="page-7-13"></span><span id="page-7-11"></span><span id="page-7-10"></span><span id="page-7-9"></span><span id="page-7-7"></span><span id="page-7-6"></span><span id="page-7-5"></span><span id="page-7-3"></span><span id="page-7-2"></span><span id="page-7-1"></span>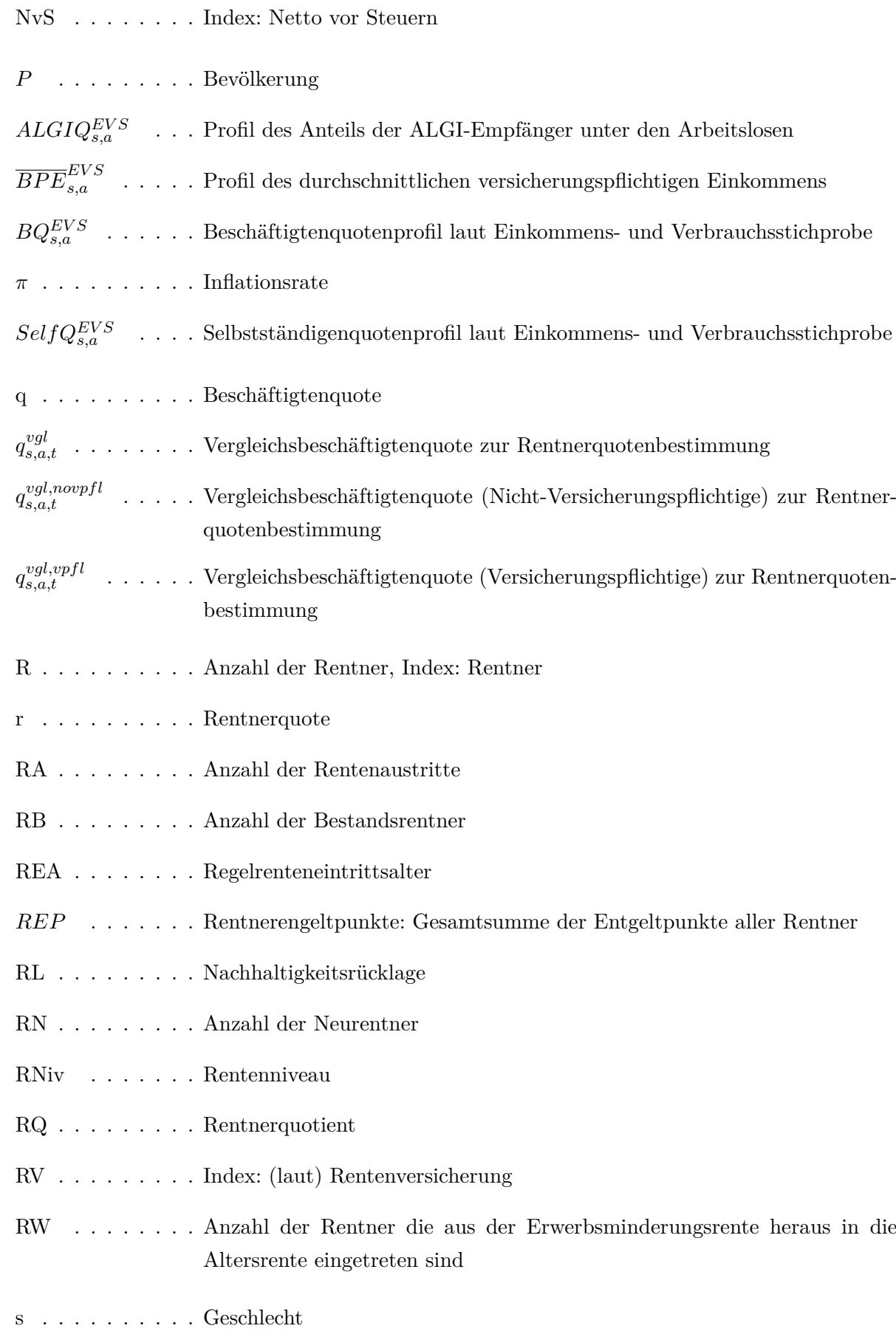

<span id="page-7-24"></span><span id="page-7-23"></span><span id="page-7-22"></span><span id="page-7-21"></span><span id="page-7-19"></span><span id="page-7-17"></span><span id="page-7-16"></span><span id="page-7-15"></span><span id="page-7-14"></span><span id="page-7-12"></span><span id="page-7-8"></span><span id="page-7-4"></span><span id="page-7-0"></span>Self . . . . . . . . Anzahl der Selbstständigen

<span id="page-8-16"></span><span id="page-8-15"></span><span id="page-8-14"></span><span id="page-8-13"></span><span id="page-8-12"></span><span id="page-8-11"></span><span id="page-8-10"></span><span id="page-8-9"></span><span id="page-8-8"></span><span id="page-8-7"></span><span id="page-8-6"></span><span id="page-8-5"></span><span id="page-8-4"></span><span id="page-8-3"></span><span id="page-8-2"></span><span id="page-8-1"></span><span id="page-8-0"></span>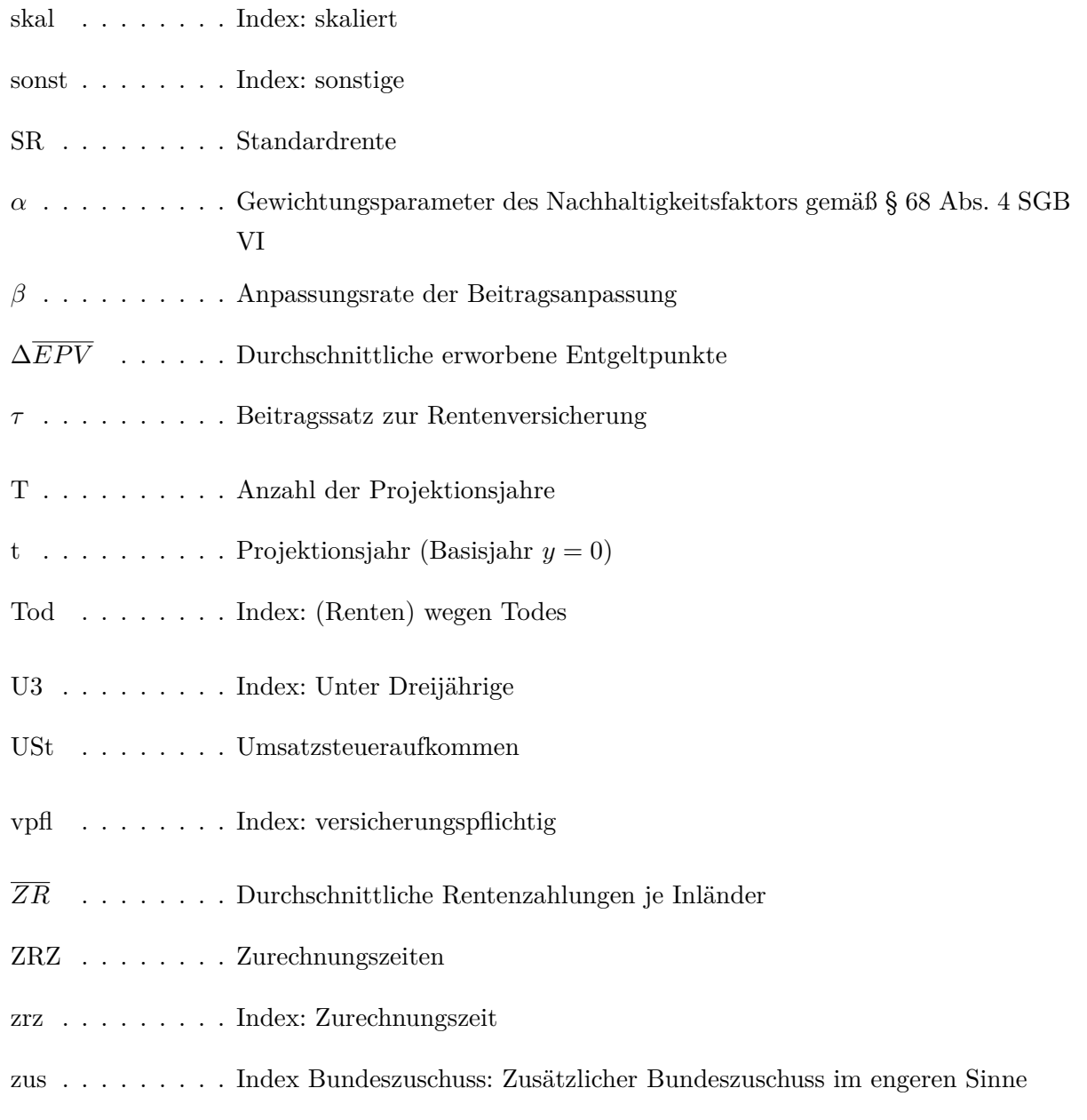

## **1 Einleitung**

<span id="page-9-0"></span>Aufgrund der Refinanzierung im Umlageverfahren ist die gesetzliche Rentenversicherung (GRV) in höchstem Maße demographieabhängig. Ihre Ausgestaltung ist angesichts des doppelten Alterungsprozesses von großer gesellschaftlicher, politischer und fiskalischer Bedeutung. Zur Abschätzung der Auswirkungen des de[mographischen Wandels auf die](#page-4-2) [Einnah](#page-4-2)men- und Ausgabenentwicklung bzw. die Beitragssatz- und Rentenniveauentwicklung der Gesetzlichen Rentenversicherung in Deutschland finden Simulationsmodelle rege Anwendung in Wissenschaft und Politikberatung.

Die wohl bestfundierte Vorausberechnung – insbesondere hinsichtlich der Datengrundlage – stellt die Bundesregierung in Form des in § 154 SGB VI verankerten jährlichen Rentenversicherungsberichts bereit. Hier wird die finanzielle Entwicklung in einem langfristigen Zeitraum von 15 Jahren für jeweils drei verschiedene Lohn- und Beschäftigungsvarianten zur Verfügung gestellt. Der Projektionszeitraum von 15 Jahren stellt jedoch für Projektionsanalysen eine verhältnismäßig starke Einschränkung des Analysezeitraums dar. Darüber hinaus lassen die Projektionsergebnisse des Rentenversicherungsberichts keine dynamische Modellierung von Politikmaßnahmen zu. Neben dem Simulationsmodell der Rentenversicherung existieren zahlreiche, unterschiedlich differenzierte Simulationsmodelle verschiedener Forschungsinstitute. Dabei sind insbesondere das von Werding (2013) und Werding und Läpple (2020) verwendete Simulationsmodell des Finanzwissenschaftlichen Forschungsinstituts an der Universität zu Köln (FiFo), das von Wilke (2004) vorgestellte und von Holthausen, Rausch und Wilke (2012), Rausch (2016) und Börsch-[Supan](#page-45-0) und Rausch (2020) weitere[ntwic](#page-46-0)kelte Simulationsmodell PENSIM des [Munich Center for the](#page-4-3) [Economics of Aging \(MEA\), sowie das in der Arbeit](#page-4-3) von Berger u. a. [\(201](#page-46-1)9) detailliert beschriebene Modell des Institut der deuts[chen](#page-45-1) Wirtschaft [\(IW\)](#page-45-2) hervorzuheben. Weitere Modelle [betre](#page-45-3)iben unter anderen das Deutsches Institut für Wirts[chaftsforschung \(DIW\)](#page-4-4) [in Form des bspw. von \(Busl](#page-4-4)ei 2017) verwendeten Modells PenPro, die D[eutsc](#page-45-4)he Bundesbank (2019) sowie die P[ROGNOS AG \(Moog](#page-4-5) 2018).

Das in der vorliegenden Arbeit vor[gestellte Rentenprojektionsmodell](#page-4-6) "German Pension Simulation" (GPS) orientiert [sich i](#page-45-5)nsbesondere an der grundlegenden Herangehensweise von R[ausch](#page-45-6) (2016). Ziel des vorliegenden Pa[piers](#page-45-7) ist die Dokumentation der methodischen Herangehensweise zur Projektion des Haushalts und der zentral[en Maßzahlen der](#page-4-7) [Rentenversicherung](#page-4-7) als methodische Grundlage zukünftiger Veröffentlichungen des Forschungszentr[um G](#page-45-2)enerationenverträge (FZG). Darüber hinaus werden, der Natur eines Arbeitspapiers entsprechend, noch nicht umgesetzte methodische Verbesserungsmöglichkeiten aufgezeigt. Das Basisszenario des Simulationsmodells bildet die zukünftige Ent[wick](#page-4-8)[lung der Allgemeinen Rentenversicherung laut](#page-4-8) gesetzlichem Status quo ab und orientiert sich hinsichtlich der Annahmen an der mittleren Variante der Projektion des Rentenversicherungsberichts (Bundesministerium für Arbeit und Soziales 2019a). Zur genaueren Abschätzung kurzfristiger Entwicklungen werden die Ergebnisse des Projektionsmodells in den ersten Projektionsjahren anhand der detaillierten Ergebnisse der mittelfristigen Projektion des Rentenversicherungsberichts kalibriert.

# **2 Datengrundlage und Annahmen**

## <span id="page-10-0"></span>**2.1 Datengrundlage**

<span id="page-10-1"></span>Ausgangspunkt der Fortschreibung der aggregierten Finanzdaten und Kennzahlen der Allgemeinen Rentenversicherung sind die Angaben der Deutschen Rentenversicherung 2019. Diese werden auf Grundlage der allgemeinen rentenrechtlichen Rahmenbedingungen – insbesondere der Entwicklung der Regelrenteneintrittsalter – gemäß Sechstes Buch Sozialgesetzbuch (SGB VI) fortgeschrieben. Die tatsächliche Ausprägung der Sozialversicherungsbeitragssätze entstammt den entsprechenden Bekanntmachungen des Bundesministeriums für Arbeit und Soziales (2018,2019a). Für die ersten Fortschreibu[ngsjahre greift](#page-4-9) GPS [darüber hinaus auf die](#page-4-9) Projektionsdaten des Rentenversicherungsberichts 2019b zurück.<sup>1</sup> Die benötigten gesamtwirtschaftlichen Daten und die Umsatzsteuereinnahmen sind der Datenbank des Statistischen Bundesamtes und der Veröffentlichung des Bundesfinanz[minis](#page-4-7)teriums (2020) entnommen. Ausgangspunkt der in Abschnitt 3.1 skizzierten Bevölkerungsprojektion und der in Abschnitt 3.2 verwendeten Erwerbsquotenprojektion sind Daten des Statistischen Bundesamtes (2020a, 2020b). Darüber hinaus werden in für die Arbeitsmarkprojektion in Abschnitt 3.2 alters- und geschlechtsspe[zifisc](#page-12-1)he Verteilungen – sogenannte Profile – bezüglich der Besch[äftig](#page-12-2)ungs- und Einkommenssituation verwendet, die auf Grundlage der Mikrodaten der Einkommens- und Verbrauchsstichprobe (EVS) des Statistischen Bundesamtes generiert [we](#page-12-2)rden. Namentlich handelt es sich um die Profile der Beschäftigtenquoten, das Lohnprofil und den Anteil der Empfänger von Arbeitslosengeld I an den Erwerbslosen. Außerdem werden der EVS [die geschlechtsspezifisc](#page-4-10)hen Quoten der Pflichtversicherten unter den Beschäftigten entnommen. Die alters- und geschlechtsspezifischen Rentenanwartschaften der Versicherten und der Rentenbezieher – die "Rentenprofile" – sind in semi-aggregierter Form a[uf dem](#page-4-10) Statistikportal der Deutschen Rentenversicherung verfügbar. Diese Profile bilden den Ausgangspunkt der in Abschnitt 3.4 beschriebenen Fortschreibung der kohortenspezifischen Rentenwartschaften in Form von Entgeltpunktprofilen. Ein Überblick über die in GPS benötigten Input-Größen und die entsprechenden Datenquellen nebst Aktualität der verwendeten Daten, findet sich

<sup>&</sup>lt;sup>1</sup> Sie[he A](#page-21-0)bschnitt  $4.4.2$ .

untenstehend in Tabelle 1.

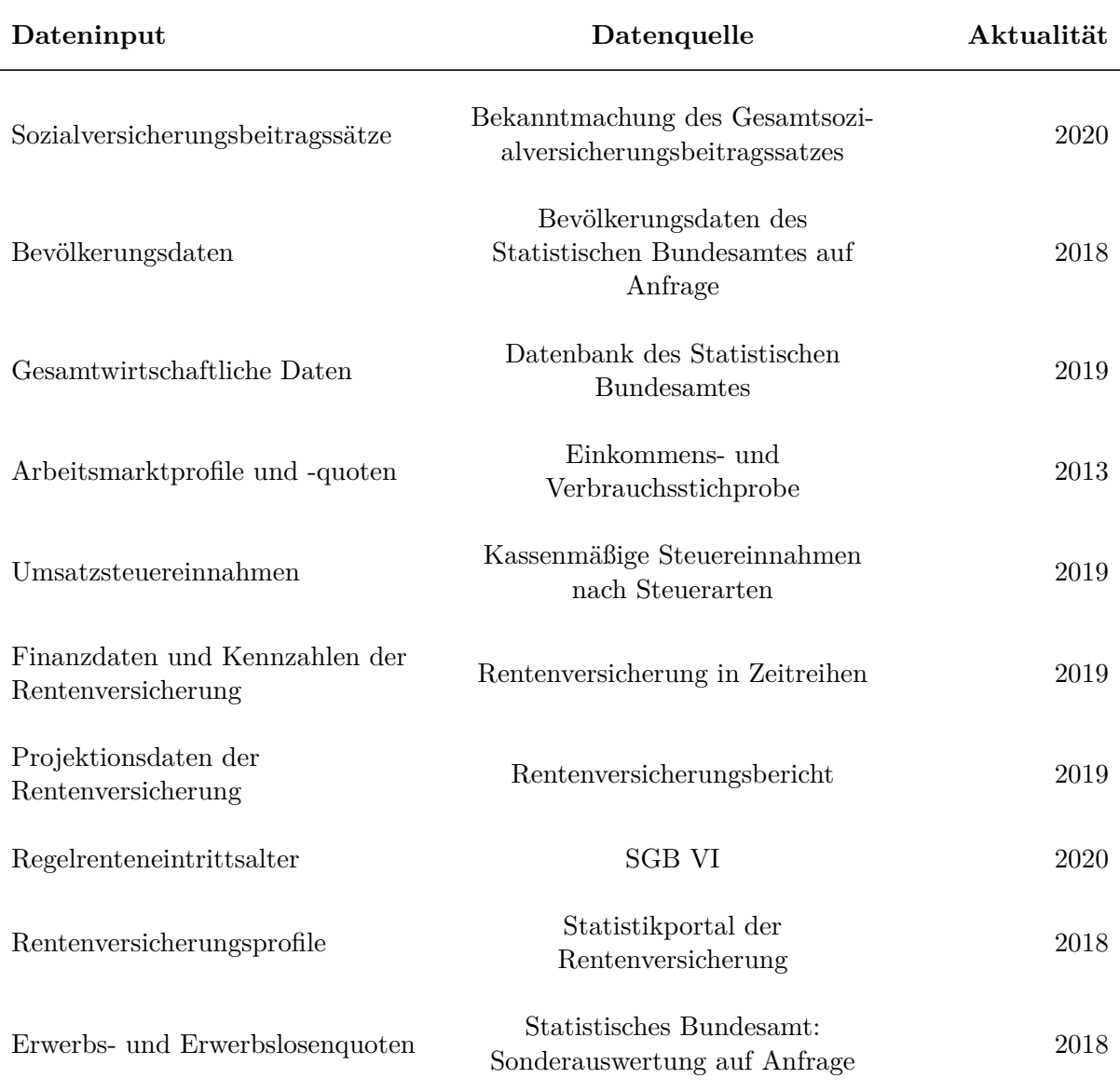

#### *Tabelle 1:* Datenquellen

**Hinweis:** Die Aktualität bezeichnet bei den empirischen Datenquellen das (jüngste) Berichtsjahr und bei Projektionsdaten das Veröffentlichungsjahr. **Quelle:** Eigene Darstellung.

## **2.2 Projektionsdimensionen, Notation und Annahmen**

<span id="page-11-0"></span>In GPS wird zwischen zwei Geschlechtern (s) und 101 verschiedenen Altersjahren (a) von 0 bis 100 in T Fortschreibungsjahren  $t \in (1, T)$ . Diese Dimensionen werden anhand tiefgestellter Indizes angegeben. Das Basisjahr ist durch den Index *t* = 0 gekennzeichne[t. Hoc](#page-4-7)hgestellte Indizes spezifizieren gege[be](#page-7-0)nenfalls auf welche andere Größe sich [die](#page-5-1) Variable bezieht, [w](#page-8-0)elche Modifikation der [V](#page-8-1)ariab[le](#page-8-0) bereits vorgenommen wurde, welcher

Datenquelle sie entstammt oder auf welche Untergruppe sie sich bezieht.

Neben den Parametern der Bevölkerungsprojektion (siehe Abschnitt 3.1) und der Erwerbsquotenprojektion (siehe Abschnitt 3.2) werden die Parameter der nominalen Lohnwachstumsrate  $g^L$ , der nominalen Wachstumsrate des Bruttoinlandsprodukts  $g^{BIP}$  und die Inflationsrate *π* exogen vorgegeben. Auch die Erwerbslosenquote (*E[W L](#page-12-1)Q*) kann für die einzelnen Fortschreibungsjahre vom [Anw](#page-12-2)ender frei gewählt werden.<sup>2</sup> Im Basisszenario wird für die Fo[rts](#page-6-0)chreibungsjahre die aktuelle Erwerbslosenquote unterstellt. [Die L](#page-6-1)ohnwachstumsrate u[nd](#page-7-1) die Wachstumsrate des Bruttoinlandsprodukts w[erden im](#page-6-2) Basisszenario konstant auf 3 Prozent, die Inflationsrate auf 1 Prozent gesetzt. 3

# **3 Grundlagenprojektionen**

### <span id="page-12-0"></span>**3.1 Bevölkerungsprojektion**

<span id="page-12-1"></span>Die Bevölkerungsprojektion erlaubt verschiedene Szenarien bzgl. der zukünftigen Fertilität, der Lebenserwartung und der Migration. Im Basisszenario orientiert sich die vorliegende Simulation an den Annahmen der "mittleren Variante" (G2-L2-W2) der 14. koordinierten Bevölkerungsvorausberechnung des Statistischen Bundesamtes (2019). Die Geburtenhäufigkeit liegt in diesem Szenario bei 1,6 Kindern je Frau, die Lebenserwartung von Männern/Frauen bei Geburt steigt bis 2060 auf 84,4/88,8 Jahre. Die Migration wird über einen jährlichen Wanderungssaldo von 206.000 Personen modellier[t. Erg](#page-46-2)ebnis der Bevölkerungsprojektion ist die Anzahl *Ps,a,t* der Personen in Deutschland über die beiden Geschlechter s und die Altersjahre a von 0 bis 100 in allen Fortschreibungsjahren t.

### **3.2 Arb[ei](#page-7-0)tsmarktprojek[ti](#page-5-1)o[n](#page-7-2)**

#### <span id="page-12-2"></span>**3.2.1 Erwerbspersonen**

<span id="page-12-3"></span>Auf Grundlage der Bevölkerungsprojektion werden die Erwerbspersonen (EWP) anhand der Erwerbspersonenquote (EWQ) laut Statistischem Bundesamt (2020) berechnet. Zu diesem Zweck werden die Erwerbsquoten des Basisjahres fortgeschrieben . Die Modellierung der zukünftigen Erwerbsquoten unter Berücksicht[igung eines Anstiegs des](#page-4-11) gesetzliche[n Renteneintrittsalters geschieht](#page-4-12) mittels der Kohorten-Komponenten-Methode, wie sie von Keese (2007) beschrieben wird. Bezüglich der Umsetzung dieser Methode orientiert sich die vorliegende Arbeit am Vorgehen von Ehing und Moog (2012). Die Auswirkungen der Anhebung des gesetzlichen Renteneintrittsalters von 65 auf 67 Jahre wird Ehing und Moog (2012[\) folg](#page-45-8)end anhand eines Anstiegs des effektiven Rente[neint](#page-45-9)rittsalters um 1 Jahr

<sup>2</sup> Siehe Abschnitt 3.2.2.

<sup>3</sup> Effekte der COVID-19 Pandemie bleiben in der aktuellen Version von GPS unberücksichtigt.

modelliert.

$$
EWP_{s,a,t} = EWQ_{s,a,t} \cdot P_{s,a,t} \tag{1}
$$

#### **3.2.2 Erwerbslose**

<span id="page-13-0"></span>Die Fortschreibung der Erwerbslose[n](#page-7-0)[q](#page-5-1)[u](#page-8-1)ote[n berü](#page-6-3)[c](#page-7-0)[k](#page-5-1)[s](#page-8-1)ich[ti](#page-7-0)[g](#page-5-1)[t](#page-8-1) die im Basisjahr vorliegenden Unterschiede hinsichtlich der Erwerbstätigkeit zwischen In- und Ausländern laut Statistischem Bundesamt (2020a) und erlaubt darüber hinaus exogene Annahmen bzgl. der Entwicklung der (hypothetischen) Erwerbslosenquote  $EWLQ_t^{exo}$  ohne migrationsbedingte Effekte. Zu diesem Zweck werden die alters- und geschlechtsspezifischen Erwerbslosenquoten der In- und [Ausländ](#page-46-3)er im Basisjahr *EW LQnat s,a,*<sup>0</sup> und *EW LQf or s,a,*<sup>0</sup> auf die Gesamterwerbslosenquote des Basisjahres *EW LQ*<sup>0</sup> normiert[. Die alt](#page-6-2)[e](#page-8-1)[rs](#page-6-4)- und geschlechtsspezifischen Erwerbslosenzahlen *EW Ls,a,t* ergeben sich wie in Gleichung (4) dargestellt anhand der Entwicklung der vorgegebenen Erwerbsl[osenquo](#page-6-2)[t](#page-7-0)[e](#page-5-1) $\mathit{EWLQ}^{exo}_t$  $\mathit{EWLQ}^{exo}_t$  $\mathit{EWLQ}^{exo}_t$ [auf](#page-6-2)[g](#page-6-6)[r](#page-5-1)[un](#page-5-2)d exogen angenommener gesamtwirtschaftlicher [Veränder](#page-6-2)[u](#page-5-2)ngen sowie der Entwic[klu](#page-13-2)ng der Erwerbspersonen getrennt nach Inlän[dern u](#page-6-7)[n](#page-7-0)[d](#page-5-1) Ausländern.<sup>4</sup>

$$
EWLQ_{s,a,0}^{norm,nat} = \frac{EWLQ_{s,a,0}^{nat}}{EWLQ_0}
$$
\n<sup>(2)</sup>

$$
EWLQ_{s,a,0}^{norm, for} = \frac{EWLQ_{s,a,0}^{for}}{EWLQ_0^{exo}} \tag{3}
$$

$$
EWL_{s,a,t} = \sum_{m=for,nat} (EWLQ_{s,a,0}^{norm,m} \cdot EWQ_{s,a,t}^{m} \cdot P_{s,a,t}^{m}) \cdot EWLQ_t^{exo}
$$
 (4)

<span id="page-13-2"></span>Für die Projektion der Einnahmen der Rentenversicherung ist außerdem die Projektion der Empfä[nger vo](#page-6-7)[n](#page-7-0) [A](#page-8-1)rbeitslosen[geld I \(A](#page-6-2)[LG](#page-6-8) I) [nötig, d](#page-6-3)[a](#page-5-1) [d](#page-8-1)i[e A](#page-7-2)[r](#page-5-1)[b](#page-8-1)ei[tslosenve](#page-6-2)[rsi](#page-6-4)cherung für diese Beiträge an die Rentenversicherung abführt. Die alters- und geschlechtsspezifische Anzahl der Empfänger von ALG I wird anhand ihres geschlechts- und altersspezifischen Anteils an den Erw[erbslosen](#page-4-13)<sup>5</sup> laut EVS ( $ALGIQ_{s,a}^{EVS}$ ) fortgeschrieben und folgt dem Zusammenhang in Gleichung [\(5\).](#page-4-13)

$$
ALGI_{s,a,t} = EWL_{s,a,t} \cdot ALGIQ_{s,a}^{EVS} \tag{5}
$$

<span id="page-13-3"></span><sup>4</sup> Von einer gesonderte Forts[ch](#page-13-3)reibung der Erwerbsquoten der In- und Ausländer wird in der vorliegenden Version von GPS aufgrund der hohen Sensibilität der Fortschreibungsmethode und der vergleichsweise starken Schwankungen in der Datengrundlage der Ausländer abgesehen.

<span id="page-13-1"></span><sup>&</sup>lt;sup>5</sup> Die zugrundeliegende Aus[prägung](#page-5-3) [d](#page-7-0)[e](#page-5-1)[r](#page-8-1) Va[riable "](#page-6-7)[S](#page-7-0)[oz](#page-5-1)[i](#page-8-1)al[e Stellung « \(E](#page-7-3)F8u8) kennzeichnet dem Wortlaut nach Arbeitslosigkeit. Anhand der sonstigen wählbaren Antworten, entspricht dies jedoch eher dem Konzept der Erwe[rbslo](#page-4-7)sigkeit als dem der Arbeitslosigkeit.

#### **3.2.3 Erwerbstätige**

**Erwerbstätige insgesamt** Die Anzahl der Erwerbstätigen (*EW Ts,a,t*) ergibt sich definitionsgemäß als Differenz der Anzahl der Erwerbspersonen und der Anzahl der Erwerbslosen.

$$
EWT_{s,a,t} = EWP_{s,a,t} - EWL_{s,a,t} \tag{6}
$$

**Selbstständige und Beschäftigte** Die Anzahl der Selbstständigen *Self s,a,t* und der Beschäftigten *Bs,a,t* wird an[hand](#page-6-9) [d](#page-7-0)[er](#page-5-1) ges[chlech](#page-6-10)[t](#page-7-0)[s-](#page-5-1) [u](#page-8-1)n[d alter](#page-6-7)[s](#page-7-0)[s](#page-5-1)[p](#page-8-1)ezifischen Anteile dieser Arbeitsmarktgruppen  $(BQ_{s,a}^{EVS}$  und  $SelfQ_{s,a}^{EVS})$  an den Erwerbstätigen laut EVS berechnet. Dabei werden die Anteile über den Fortschreibungshorizont konstant ge[halte](#page-7-4)[n](#page-7-0)[.](#page-5-1)

$$
B_{s,a,t} = EWT_{s,a,t} \cdot BQ_{s,a}^{EVS} \tag{7}
$$

$$
Self_{s,a,t} = EWT_{s,a,t} \cdot SelfQ_{s,a}^{EVS} \tag{8}
$$

**Versicherungspflichtige und nicht-versicherungspflichtige Beschäftigte** Die Anzahl der versicherungspflich[tigen](#page-7-4) [B](#page-5-1)[e](#page-8-1)sc[häftigt](#page-6-9)[e](#page-7-0)[n](#page-5-1) [wird anhand](#page-7-5) geschlechtsspezifischer, jedoch altersinvarianter Anteile der versicherungspflichtigen Beschäftigten an den Beschäftigten ( $BQ_s^{vpfl,EVS}$ ) berechnet, die der EVS entstammen. Die Anzahl der versicherungspflichtigen bzw. nicht-versicherungspflichtigen Beschäftigten berechnet sich folglich wie in den Gleichungen (9) und (10) dargestellt.

$$
B_{s,a,t}^{vpfl} = B_{s,a,t} \cdot BQ_s^{vpfl,EVS} \tag{9}
$$

$$
B_{s,a,t}^{novpfl} = B_{s,a,t} - B_{s,a,t}^{vpfl} \tag{10}
$$

**Beschäftigtenbestand und neue Beschäftigte** Die Anzahl der versicherungspflichtigen Beschäftigten stellt die Gr[un](#page-5-4)[dlage](#page-6-11) de[r E](#page-5-4)[n](#page-5-1)[t](#page-8-1)gel[tp](#page-5-4)[un](#page-8-2)[k](#page-8-1)tefortschreibung (Abschnitt 3.4) dar. Dabei ist insbesondere in den jungen Altersjahren, in denen die Beschäftigtenquote noch merklich ansteigt, eine Unterscheidung zwischen der Anzahl der neuen Beschäftigten  $(BN_{s,a,t}^{vpfl})$  und dem Beschäftigtenbestand  $(BB_{s,a,t}^{vpfl})$  notwendig. Unter Vernachlässigun[g der](#page-21-0) Sterblichkeit unter den Beschäftigten, berechnet sich die Zahl der neuen Beschäftigten als Differenz der aktuellen Beschäftigtenzahl und der Beschäftigtenzahl des Vorjahres und ist [auf d](#page-5-6)[en](#page-8-2) Wertebereich der positiven Zahl[en b](#page-5-7)[e](#page-7-0)[sc](#page-8-2)[h](#page-8-1)ränkt. Negative Ausprägungen der Anzahl der neuen versicherungspflichtigen Beschäftigten, die im Übergang zur Rentenphase auftreten würden, sind für die in Abschnitt 3.4 beschriebene Entgeltpunktakkumulation

nicht relevant.

$$
BN_{s,a,t}^{vpfl} = max(B_{s,a,t}^{vpfl} - B_{s,a-1,t-1}^{vpfl}, 0)
$$
\n(11)

$$
BB_{s,a,t}^{vpfl} = max(B_{s,a,t}^{vpfl} - BN_{s,a,t}^{vpfl}, 0)
$$
\n(12)

**Beschäftigtenquoten** Die kohortenspezifische Veränderung der Beschäftigtenquote *qs,a,t* wird zur Berechnung der [Rent](#page-5-7)[ner](#page-8-2)[z](#page-8-1)ahl ver[we](#page-5-4)[nd](#page-8-2)[e](#page-8-1)t [\(sieh](#page-5-6)[e A](#page-8-2)bschnitt 3.2.4). Daher wird in dieser Arbeit zwischen der eigentlichen Beschäftigtenquote  $(b_{s,a,t} = B_{s,a,t}/P_{s,a,t})$  und der Beschäftigtenquote inklusive der Erwerbslosen (*qs,a,t*) unterschieden. Hierzu wird, wi[e](#page-7-7) [i](#page-7-0)[n](#page-5-1) den Gleichungen (14) und (15) angegeben, die Anzahl der Erwe[rbspe](#page-15-0)rsonen mit dem altersspezifischen Anteil der Beschäftigten an den Erwerbstä[t](#page-7-0)[ig](#page-5-1)[e](#page-8-1)n [un](#page-5-4)[d](#page-7-0) [d](#page-8-1)[em](#page-7-2) [g](#page-5-1)[e](#page-8-1)schlechtsspezifischen Anteil der (Nicht-)Pflichtversichert[en](#page-7-7) [m](#page-5-1)[u](#page-8-1)ltipliziert und mit der Bevölkerung ins Verhältnis gese[tzt](#page-15-1). Ander[nfa](#page-15-2)lls würde altersspezifische Arbeitslosigkeit sich in GPS in Form erhöhter Rentnerzahlen niederschlagen.

$$
q_{s,a,t} = \frac{EWP_{s,a,t} \cdot BQ_{s,a}^{EVS}}{P_{s,a,t}}
$$
\n
$$
(13)
$$

$$
q_{s,a,t}^{vpfl} = \frac{EWP_{s,a,t} \cdot BQ_{s,a}^{EVS} \cdot BQ_s^{vpfl,EVS}}{P_{s,a,t}}
$$
(14)

$$
q_{s,a,t}^{novpfl} = \frac{EWP_{s,a,t} \cdot BQ_{s,a}^{EVS} \cdot (1 - BQ_s^{vpfl, EVS})}{P_{s,a,t}}
$$
(15)

#### <span id="page-15-2"></span><span id="page-15-1"></span>**3.2.4 Rentner**

<span id="page-15-0"></span>**Rentner insgesamt** Die Fortschreibung d[er](#page-7-2) [a](#page-5-1)[b](#page-8-1)soluten Rentnerzahlen geschieht auf Grundlage der Rentnerquoten, also der geschlechts- und altersspezifischen Anteile der Rentner an der Gesamtbevölkerung. Das früheste modellierte Renteneintrittsalter beträgt 51 Jahre. Vor Vollendung des 51. Lebensjahres wird die Rentnerquote ( $r_{s,a,t} = R_{s,a,t}/P_{s,a,t}$ ) dementsprechend auf null gesetzt. Ab dem Erreichen des Alters von 51 Jahren berechnet sich die Rentnerquote als Abstand der Beschäftigtenquote von der Vergleichsbeschäftigte[n](#page-5-1)quote $(q_{s,a,t}^{vgl})$  $(q_{s,a,t}^{vgl})$  $(q_{s,a,t}^{vgl})$ . Die Vergleichsbeschäftigtenquote ist kohortenspe[zi](#page-7-8)[fi](#page-7-0)s[c](#page-8-1)h [de](#page-7-9)fin[ie](#page-8-1)[rt](#page-7-2) [u](#page-5-1)[nd](#page-8-1) erlaubt so die Berücksichtigung veränderlicher Erwerbsquoten als Grundlage der Vergleichsbeschäftigtenquote. Der in Gleichung (16) dargestellte Zusammenhang ist sowohl für Pflichtve[rsich](#page-7-10)erte  $(q_{s,a,t}^{vgl, vpfl})$ , als auch für Nicht-Pflichtversicherte  $(q_{s,a,t}^{vgl, novpfl})$  umgesetzt und weist einen Definitionsbereich auf der sich auf Altersjahre ab 51 beschränkt. Jahrgängen, die im Basisjahr bereits über 50 [Jah](#page-16-0)re alt waren, wird die Vergleichsbeschäftigtenquote aus dem Basisjahr zugewiesen.

$$
q_{s,a,t}^{vgl,vpfl} = \begin{cases} q_{s,50,t-(a-50)}^{vpfl} & \forall \ a \in (51,100), \ y: y \ge a-50\\ q_{s,50,0}^{vpfl} & \forall \ a \in (51,100), \ y: y < a-50 \end{cases} \tag{16}
$$

<span id="page-16-0"></span>Bei der Berechnung der[Rent](#page-8-2)nerquote als Differenz aus Beschäftigten- und Vergleichsbeschäftigtenqu[ote ist z](#page-7-11)u be[rück](#page-8-2)sichtigen, dass die Erwerbsquote der 50-Jährigen bereits um die Rentnerquote dieses [A](#page-7-7)ltersjahres *rs,*50*,t* gemindert ist. Daher wird diese Quote, wie in den Gleichungen (17) und (18) dargestellt, für alle Fortschreibungsjahre anhand des Basisjahrwertes *rs,*50*,*<sup>0</sup> geschätzt, der sich auf Grundlage der Zahl der 50-jährigen Rentner im Basisjahr (*Rs,*50*,*0) laut Statistik der Ren[te](#page-7-8)[n](#page-7-0)v[er](#page-8-1)sicherung gemäß Gleichung (19) berechnet. Da sich sowohl das [Ein](#page-16-1)trittsv[erh](#page-16-2)alten, als auch die Anspruchshöhe der pflichtversicherten und nicht-pfl[ic](#page-7-8)[h](#page-7-0)tversicherten Beschäftigten deutlich unterscheiden, wird zwischen den Be $s$ chäftigte[nq](#page-7-9)[uo](#page-7-0)ten  $(q_{s,a,t}^{vpf}$  $\mathit{vpfl}\limits_{s,a,t},q_{s,a,t}^{novpfl}$  $\binom{novpfl}{s,a,t}$  und Rentnerquoten  $(r_{s,a,t}^{vpfl})$  $\mathit{vpfl}\limits_{s,a,t}, \mathit{r}^{\mathit{novpfl}}_{s,a,t}$ *s,a,t* ) dieser b[eid](#page-16-3)en Gruppen unterschieden. Die entsprechenden Rentnerquoten beziehen sich auf den Versichertenstatus bei Renteneintritt. Ohne die Unterscheidung der beiden Gruppen treten insbesondere bei der Modellie[r](#page-7-7)[un](#page-8-2)[g](#page-8-1) [e](#page-7-7)[i](#page-7-0)[nes A](#page-6-11)nstiegs des effektive[n](#page-7-8)[Re](#page-8-2)[n](#page-8-1)[te](#page-7-8)[ne](#page-6-11)[i](#page-8-1)[nt](#page-6-11)rittsalters Verzerrungen auf.<sup>6</sup> GPS unterstellt Rausch (2016, S. 17) folgend, dass es keine Personen gibt, die bis zum Erreichen des gesetzlichen Regelrenteneintrittsalters (*REAa,t*) keinen Anspruch auf Rentenleistungen erworben haben. Folglich werden ab erreichen des kohortenspezifischen Regel[rente](#page-4-7)ineintrittsalters alle [Perso](#page-45-2)nen, die weder Rentner aus Pflichtversicherung heraus noch Beschäftigte sind, als ehemals nicht pflichtversich[erte R](#page-7-12)[e](#page-8-1)ntner betrachtet.<sup>7</sup>

$$
r_{s,50,0}^{vpfl} = r_{s,50,0} \cdot \frac{q_{s,50,0}^{vpfl}}{q_{s,50,0}}
$$
\n
$$
\tag{17}
$$

<span id="page-16-1"></span>
$$
r_{s,50,0}^{novpfl} = r_{s,50,0} \cdot \frac{q_{s,50,0}^{novpfl}}{q_{s,50,0}}
$$
\n
$$
\tag{18}
$$

$$
r_{s,50,0} = \frac{R_{s,50,0}}{P_{s,50,0}}\tag{19}
$$

$$
r_{s,a,t}^{vpfl} = q_{s,a,t}^{vgl,vpfl} - q_{s,a,t}^{vpfl} + r_{s,50,0}^{vpfl}
$$
\n(20)

<span id="page-16-3"></span><span id="page-16-2"></span>
$$
r_{s,a,t}^{novpfl} = \begin{cases} q_{s,a,t}^{vgl,novpfl} - q_{s,a,t}^{novpfl} + r_{s,50,0}^{novpfl} & \forall a < REA_{a,t} \\ 1 - r_{s,a,t}^{vpfl} - q_{s,a,t} & \forall a \ge REA_{a,t} \end{cases}
$$
(21)

<sup>6</sup> Siehe Abschnitt 3.4.2.

<sup>7</sup> Diese vereinfac[he](#page-7-8)[nde A](#page-6-11)nnah[me führt te](#page-7-13)nd[en](#page-7-7)[z](#page-7-0)[ie](#page-5-1)[ll](#page-8-1) zu ei[ne](#page-7-0)r Überschätzung, der [in](#page-5-1)[lä](#page-8-1)ndischen Rentenansprüche. Außerdem impliziert sie[,](#page-7-8) [das](#page-8-2)[s](#page-8-1) A[ng](#page-7-7)[e](#page-7-0)[h](#page-5-1)[ö](#page-8-1)rige der anderen Versor[gungsw](#page-7-12)[e](#page-5-1)[g](#page-8-1)e der ersten Schicht, also insbesondere Beamte und Selbstständige in kammerfähigen Berufen, stets mit Erreichen der Regelaltersgrenz[e eine](#page-22-0) gesetzliche Rente beziehen.

$$
r_{s,a,t} = r_{s,a,t}^{vpfl} + r_{s,a,t}^{novpfl}
$$
\n
$$
(22)
$$

<span id="page-17-0"></span>**Alters- und Erwerbsminderungsrentner** In GPS wird zwischen Erwerbsminderungsrentnern und Altersrentnern unt[er](#page-7-8)[s](#page-7-0)[c](#page-5-1)[h](#page-8-1)ie[de](#page-7-8)[n.](#page-8-2) [D](#page-8-1)i[e](#page-7-8) [vorze](#page-6-11)itige Inanspruchnahme einer Altersrente (für langjährig Versicherte) ist gemäß § 36 SGB VI nach Vollendung des 63. Lebensjahres möglich. Daher werden die Rentn[er bis](#page-4-7) zum Alter von einschließlich 62 Jahren als Erwerbsminderungsrentner betrachtet. Die Rentner in den Altersjahren zwischen 63 und dem Regelrenteneintrittsalter können sowohl Altersrentner als auch Erwerbsminderungsrentner sein, da der Anspruch auf Erwerbsminderungsrente gemäß § 43 Abs. 1 SGB VI bis zum Erreichen der Regelaltersrente besteht. Zur Aufteilung der Rentnerquoten zwischen Erwerbsminderungsrentnern und Altersrentnern für diese Jahrgänge, werden die geschlechts- und altersspezifischen Anzahl der Erwerbsminderungsrentner im Basisjahr ( $R_{s,a,0}^{ewm}$ ) laut Rentenversicherung sowie der geschlechts- und altersspezifischen Bevölkerungszahlen im Basisjahr herangezogen. Die Erwerbsminderungsrentnerquote  $r_{s,a,0}^{ewm} = R_{s,a,0}^{ewm}/P_{s,a,0}$  wird über alle Fortschreibungsjahre konstant gehalten.<sup>8</sup> Sie ersetzt in der [Pro](#page-7-9)[gr](#page-5-1)[a](#page-6-12)mmierung die auf Basis der Beschäftigungsquoten berechneten Rentnerquoten (siehe Gleichung (17) - Gleichung (22)) für die Altersjahre bis einschließlich 62. Auf d[ie](#page-7-8)[s](#page-7-0)[e](#page-5-1) [W](#page-6-12)ei[se](#page-7-9) [fl](#page-7-0)[i](#page-5-1)[eß](#page-6-12)[t](#page-7-2) [d](#page-7-0)[ie](#page-5-1) Zahl der Erwerbsminderungsrentner laut Rentenversicherung auch für die jungen Altersjahre mit ein, in denen die Rentnerzahl nicht anhand abnehmender Erwerbsquoten beo[bac](#page-16-1)htet werden k[ann](#page-17-0), da in diesen Altersjahren eine positive Netto-Veränderung der Erwerbsquoten vorliegt. In den Altersjahren ab 63 ergibt sich die Quote der Altersrentner als Restgröße aus der Gesamtrentnerquote laut Gleichung (22) und der Erwerbsminderungsrentnerquote auf Grundlage der Erwerbsminderungsrentner-

<sup>8</sup> Alternativ, könnte die Erwerbsminderungsrentnerquote auf Basis der Erwerbsminderungsrentner relativ zur Erwerbspersonenzahl im Basisjahr ( $EWMQ_{s,a} = R_{s,a,0}^{ewm}/EWP_{s,a,0}$ ) berechnet wer[den](#page-17-0). Unter der Annahme einer über den gesamten Fortschreibungshorizont konstanten *EWMQs,a* würde die Erwerbsminderungsrentnerquote sich in diesem Fall als  $r_{s,a,t}^{ewm} = EWMQ_{s,a,t} \cdot EWP_{s,a,t}/P_{s,a,t}$ berechnen. Auf diese Weise könnte modelliert werden, dass eine Erhöhung der Erwerbsquote in den rentennahen Altersjahren aufgrund einer Anh[ebung de](#page-6-13)[s](#page-7-0) [R](#page-5-1)ege[lre](#page-7-9)[nten](#page-6-12)[eintrit](#page-6-10)[t](#page-7-0)[sa](#page-5-1)lters dazu führt, dass Personen, die andernfalls als Altersrentner körperliche Gebreche[n](#page-7-0) [e](#page-5-1)rfahren hätten, [dies nun](#page-6-13)[w](#page-5-1)ährend der Erwerbstätigkeit widerfährt. Allerdings kann diese Berec[h](#page-7-8)[nung](#page-6-12)sw[eise je na](#page-6-13)[c](#page-7-0)[h](#page-5-1) [A](#page-8-1)[nnahm](#page-6-10)[e](#page-7-0) [b](#page-5-1)[z](#page-8-1)[gl.](#page-7-2)[de](#page-5-1)[s](#page-8-1) Übergangs zwischen Erwerbsminderungs- und Altersrenten z[u](#page-7-0) [k](#page-5-1)ontraintuitiven Ergebnissen in der Sensitivitätsanlyse führen. Zukünftig könnten entsprechende Anpassung – insbesondere durch eine Absenkung des unterstellten Übergangsalters zwischen Erwerbsminderungsrente und Altersrente vom Regelrenteneintrittsalter auf das frühestmöglich Renteneintrittsalter – dem Modell zusätzliche Aussagekraft verleihen.

zahl im Basisjahr.<sup>9</sup>

$$
r_{s,a,t}^{alt} = max(r_{s,a,t} - r_{s,a,t}^{ewm}, 0)
$$
\n(23)

$$
r_{s,a,t} = r_{s,a,t}^{alt} + r_{s,a,t}^{ewm} \tag{24}
$$

Die Berechnung der Zahl der Erwerbsminderungsrentner anhand der Zahlen der Rentenversicherung macht aufgrund de[r](#page-7-8) Neub[er](#page-7-8)[ec](#page-5-8)hnu[n](#page-7-8)[g de](#page-6-12)r Gesamtrentnerquote eine Korrektur der zuvor bereits berechneten Rentnerq[uo](#page-7-0)[t](#page-5-1)[e](#page-8-1)n de[r](#page-7-0) [e](#page-5-1)[h](#page-8-1)emals (nicht-)versicherungspflichtigen Rentner notwendig. Diese ergeben sich dann aus dem in den Gleichungen (25) und (26) dargestellten Zusammenhängen. Im Folgenden geschieht die Notation der korrigierten Rentnerquoten ohne zusätzliche Kennzeichnung im Index.

$$
r_{s,a,t}^{vpfl,korr} = r_{s,a,t}^{vpfl} \cdot \frac{r_{s,a,t}}{r_{s,a,t}^{vpfl} + r_{s,a,t}^{novpfl}} \tag{25}
$$

$$
r_{s,a,t}^{novpfl,korr} = r_{s,a,t}^{novpfl} \cdot \frac{r_{s,a,t}}{r_{s,a,t}^{vpfl} + r_{s,a,t}^{novpfl}} \tag{26}
$$

**Ehemals versicherungsp[flicht](#page-6-11)ige un[d nich](#page-6-11)t-ve[rs](#page-7-8)[i](#page-7-0)[c](#page-5-1)[h](#page-8-1)erungspflichtige Altersrentner** Da gemäß § 43 Abs. [1](#page-7-8)[N](#page-5-1)[r.](#page-8-1) 2 und [Ab](#page-7-8)[s](#page-7-0)[.](#page-5-1) [2](#page-8-1) Nr[.](#page-7-8) [2 SG](#page-8-2)[B](#page-7-8) [VI ein](#page-6-11)e überwiegende Pflichtversicherung in den 5 Jahren vor Eintritt der Erwerbsminderung Voraussetzung für den Erwerbsminderungsrentenanspruch ist, werden die Erwerbsminderungsrentner pauschal den Pflichtversicherten zugeordnet. Unter den Altersrentnern wird hingegen zwischen Altersrentnern aus Pflicht-Versicherung und Nicht-Pflichtversicherung heraus unterschieden, da sich sowohl die Entgeltpunktekonten als auch das Renteneintrittsverhalten dieser beiden Gruppen deutlich voneinander unterscheiden. Die Aufteilung der Altersrentner in ehemals Pflichtversicherte und ehemals Nicht-Pflichtversicherte geschieht anhand der Zusammenhänge in Gleichungen (27) und (28). Diejenigen ehemals pflichtversicherten Rentner, die keine Erwerbsminderungsrentner sind, stellen die ehemals versicherungspflichtigen Altersrentner dar. Die ehemals nicht-pflichtversicherten Altersrentner bilden wiederum die Rest-

<sup>9</sup> Ein entsprechendes Vo[rgeh](#page-19-0)en für [die](#page-19-1) Altersrentner bietet sich nicht an, da die Rentnerquoten um die 100 Prozent aufgrund der unterschiedlichen Grundgesamtheit in der Statistik der Rentenversicherung und der Bevölkerungsstatistik laut Statistischem Bundesamt zu Quoten führt, die deutlich über 100 Prozent liegen. Dies hat zur Folge, dass die Rentnerzahlen in GPS im Basisjahr nicht exakt mit den Rentnerzahlen laut Statistik der Rentenversicherung übereinstimmen. Da für die Projektion der Rentenversicherung in erster Linie das Verhältnis aus Beitragszahlern und Rentnern entscheidend ist, hat die Fortschreibung der Rentnerzahlen auf Grundlage der Erwerbsquoten den entscheidenden Vorteil, diese Größen aneinander zu koppeln. Verzerrungswir[kunge](#page-4-7)n auf die Fortschreibung der absoluten Zahlungsströme der Rentenversicherung werden in Form einer Kalibrierung dieser Größen auf die Basisjahrwerte laut Statistik der Rentenversicherung und ggfs. auf die mittelfristigen Fortschreibungsergebnisse des Rentenversicherungsberichts berücksichtigt.

größe aus den Altersrentnern und den ehemals versicherungspflichtigen Altersrentnern.

$$
r_{s,a,t}^{alt, vpfl} = r_{s,a,t}^{vpfl} - r_{s,a,t}^{ewm} \tag{27}
$$

$$
r_{s,a,t}^{alt,novpfl} = r_{s,a,t}^{alt} - r_{s,a,t}^{alt,vpfl}
$$
\n
$$
(28)
$$

<span id="page-19-1"></span><span id="page-19-0"></span>**Neurentner, Rentenbestand und Rentenaustritte** Die Fortschreibung der durchschnittlichen Entgeltpunkte er[fo](#page-7-8)[r](#page-5-8)[d](#page-5-1)[ert e](#page-6-11)in[e](#page-7-8)[U](#page-5-8)[n](#page-8-1)ter[s](#page-7-8)[c](#page-7-0)[h](#page-5-1)[e](#page-8-1)[idu](#page-8-2)ng zwischen Bestandsrentnern (RB) und Neurentnern (RN). Als Bestandsrentner werden dabei diejenigen Rentner bezeichnet, die bereits in der Vorperiode eine Rente bezogen haben. Neurentner beziehen dagegen in der aktuellen Periode zum ersten Mal eine Rente. Darüber hinaus müssen [die A](#page-7-14)nzahl der Rentena[ustri](#page-7-15)tte wegen Todes (RA) berücksichtigt werden, die sich gemäß Gleichung (29) berechnet. Unter der Annahme homogener Sterblichkeit ergibt sich die Zahl der Rentenaustritte aus dem mit der Rentnerquote des Vorjahres gewichteten Bevölkerungsrückgang einer Kohorte im Vergleic[h zu](#page-7-16)m Vorjahr. Die Rentenaustritte *RAs,a,t* in Periode [y b](#page-19-2)ezeichnen also die Austritte zu Periodenbeginn.

$$
RA_{s,a,t} = r_{s,a-1,t-1} \cdot [P_{s,a-1,t-1} - P_{s,a,t}] \tag{29}
$$

<span id="page-19-2"></span>Im Falle der Erwerbsminderungsrenten liegen neben Rentenaustritten wegen Todes auch Wechsel in die Alt[ersr](#page-7-16)ente *[RW](#page-7-8)s,a[,t](#page-8-1)* vor[.](#page-7-2) Diese ber[ech](#page-7-2)nen sich auf Grundlage der Veränderung der Erwerbsminderungsquote und folgen dem in Gleichung (30) wiedergegebenen Schema. Wenn die Erwerbsminderungsrentnerquote abnimmt, wird ein Wechsel in die Altersrente unterstellt.

$$
RW_{s,a,t}^{ewm} = \max([r_{s,a-1,t-1}^{ewm} - r_{s,a,t}^{ewm}] \cdot P_{s,a,t}, 0)
$$
\n(30)

Die Bestandsrentnerzahl entspricht der Differenz aus der Vorjahresrentnerzahl und der Zahl der Rentenaustrit[te \(s](#page-7-17)[iehe](#page-6-12) Gleichu[n](#page-7-8)[g \(31](#page-6-12))). Di[e](#page-7-8) [Neu](#page-6-12)r[ent](#page-7-2)nerzahl ergibt sich schließlich aus der aktuellen Bevölker[u](#page-7-0)[n](#page-5-1)[g](#page-8-1)szahl gew[ic](#page-7-0)[h](#page-5-1)te[t](#page-8-1) mit [de](#page-7-0)[r](#page-5-1) Veränderung der kohortenspezifischen Rentnerquote. Da die Neurentnerzahlen der Erwerbsminderung, wenn sie negativ ausfallen, bereits in Form des Wechsels zw[isch](#page-20-1)en Erwerbsminderungsrente und Altersrente (*RWs,a,t*) berücksichtigt wurden, sind die Neurentner für die Erwerbsminderungsrente auf einen positiven Definitionsbereich beschränkt. Die Gesamtrentnerzahl ist die Summe <span id="page-20-1"></span>aus Neu- und Bestandsrentnern.<sup>10</sup>

$$
RB_{s,a,t} = R_{s,a-1,t-1} - RA_{s,a,t}
$$
\n(31)

$$
RN_{s,a,t} = (r_{s,a,t} - r_{s,a-1,t-1}) \cdot P_{s,a,t}
$$
\n(32)

$$
RN_{s,a,t}^{ewm} = \max([r_{s,a,t}^{ewm} - r_{s,a-1,t-1}^{ewm}] \cdot P_{s,a,t}, 0)
$$
\n(33)

$$
R_{s,a,t} = RB_{s,a,t} + RN_{s,a,t} \tag{34}
$$

#### **3.3 Lohnprojektion**

<span id="page-20-0"></span>Für die Rentenwertprojektion werden sowohl die durchschnittlichen Bruttolöhne und -gehälter laut der Volkswirtschaftlichen Gesamtrechnung *BE* als auch die sozialversicherungspflichtigen Löhne und Gehälter (*BP E*) benötigt. (Vgl. Abschnitt 4.1.1) Die in Abschnitt 3.4 beschriebene Entgeltpunktprojektion verwendet sowohl den letztgenannten Gesamtdurchschnitt der sozialversicherungpflichtigen [Löhn](#page-5-9)e und Gehälter als auch die geschle[chts](#page-21-0)- und altersspezifischen soz[ialvers](#page-5-10)icherungspflichtigen Löhne [und G](#page-25-3)ehälter  $(\overline{BPE}_{s,a,t}).$ 

**Sozialversicherungspflichtige Löhne und Gehälter** Die Fortschreibung der sozial[versich](#page-5-10)[e](#page-7-0)[r](#page-5-1)[u](#page-8-1)ngspflichtigen Löhne und Gehälter berücksichtigt demographische Entwicklungen, indem nicht der Gesamtdurchschnitt, sondern die geschlechts- und altersspezifischen sozialversicherungspflichtigen Löhne und Gehälter (das Lohnprofil) laut EVS mit einer konstanten unterstellten Wachstumsrate fortgeschrieben werden. Die durchschnittlichen sozialversicherungspflichtigen Löhne und Gehälter insgesamt ergeben sich durch Gewichtung mit den fortgeschriebenen Beschäftigtenzahlen aus dem fortgeschrie[benen](#page-4-10) Lohnpro-

<sup>&</sup>lt;sup>10</sup> Die indirekte Berechnungsweise der Gesamtrentnerzahl führt zu einer Pfadabhängigkeit in der Entwicklung der Gesamtrentnerzahl. Auf diese Weise kann optional die empirische Gesamtrentnerzahl im Basisjahr als Grundlage für die Rentnerzahlfortschreibung verwendet werden. Darüber hinaus wäre eine Berücksichtigung der altersspezifischen Fehleinschätzung der Rentnerzahl in Form altersspezifischer Kalibrierungsfaktoren denkbar. Insbesondere die Unterschätzung der Rentnerzahl in den Jahrgängen mit einer unterstellten Rentnerquote von 1 könnte auf Rentenbezug im Ausland zurückzuführten sein. Diese könnte auf Grundlage empirischer altersspezifischer Auslandsrentenbezugszahlen anhand von Auslandsrentnerquoten berücksichtigt werden.

fil.  $^{11}$ 

$$
\overline{BPE}_t = \frac{\overline{BPE}_0 \cdot B_0}{\sum\limits_{s,a} [\overline{BPE}_{s,a}^{EVS} \cdot B_{s,a,0}]} \cdot \sum\limits_{s,a} [\overline{BPE}_{s,a}^{EVS} \cdot B_{s,a,t}] \cdot (1 + g^L)^t
$$
(35)

**Durchschni[ttlich](#page-5-10)[e](#page-8-1) Löhn[e und](#page-5-10) [Ge](#page-5-4)[h](#page-5-2)älter laut [Volksw](#page-7-18)[irt](#page-5-4)[sc](#page-5-1)[h](#page-8-1)aftlic[he](#page-6-0) [G](#page-8-1)esamtrechnung (VGR)** Die d[u](#page-7-0)[r](#page-5-1)[chschnittli](#page-7-18)c[he](#page-5-4)[n](#page-7-0) [B](#page-5-2)ru[tt](#page-7-0)[o](#page-5-1)löhne laut Volkswirtschaftlicher Gesamtrechnung im Basisjahr ( $\overline{BE_0}$ ) werden mittels eine[r konstanten unterstellten Wachstums](#page-4-14)[rate fortgeschri](#page-4-14)eben.

$$
\overline{BE}_t = \overline{BE}_0 \cdot (1 + g^L)^t \tag{36}
$$

### **3.4 Entgeltpunktproje[ktio](#page-5-9)n**

#### <span id="page-21-0"></span>**3.4.1 Jährlich erworbene Entgeltpunkte**

<span id="page-21-1"></span>Die durchschnittlichen jährlich erworbenen Entgeltpunkte der Versicherungspflichtigen werden auf Grundlage der Lohn- und Arbeitsmarktprojektion fortgeschrieben. Zu diesem Zweck werden die fortgeschriebenen alters- und geschlechtsspezifischen versicherungspflichtigen Löhne und Gehälter *BP Es,a,t* ins Verhältnis zu den fortgeschriebenen durchschnittlichen versicherungspflichtigen Löhnen und Gehältern insgesamt gesetzt. Daraus ergeben sich für alle Fortschreibungsjahre die Entgeltpunkteprofile der versicherungspflichtigen Beschäftigten.<sup>12</sup> Die [Grup](#page-5-10)[p](#page-7-0)[e](#page-5-1) [d](#page-8-1)er Versicherungspflichtigen umfasst neben den versicherungspflichtigen Beschäftigten auch die Empfänger von Arbeitslosengeld I, deren jährlich erworbene Entgeltpunkte der 80 Prozent der mit dem letzten Bruttoverdienst erworbenen jährlichen Entgeltpunkte. Die durchschnittlichen erworbenen Entgeltpunkte der Versicherungspflichtigen ergeben sich schließlich als gewichtetes arithmetisches Mittel der durchschnittlichen erworbenen Entgeltpunkte der erwerbstätigen und der Empfänger von Arbeitslosengeld.

$$
\Delta \overline{EPV}_{s,a,t}^{ew, vpfl} = \frac{\overline{BPE}_{s,a,t}}{\overline{BPE}_t} \tag{37}
$$

$$
\Delta \overline{EPV}_{s,a,t}^{al} = 0,8 \cdot \frac{\overline{BPE}_{s,a,t}}{\overline{BPE}_{t}} \tag{38}
$$

 $^{11}$  Sozialversicherungspflichtige Löhne und Gehälter vs. Durchschnittsentgelt laut Rentenversicherung: Aktuell wird nicht zwischen dem Durch[sc](#page-5-11)hnittsentgel[t laut](#page-5-10) [R](#page-7-0)[e](#page-5-1)[n](#page-8-1)tenversicherung und den sozialversicherungspflichtigen Löhnen un[d Gehält](#page-8-3)[er](#page-7-0)[n](#page-5-1) [u](#page-8-1)nterschied[en, da l](#page-5-10)etztere ausschließlich in relativer Form in die Projektion einfließen und ihr Niveau dementsprechend [v](#page-8-1)ernachlässigt werden kann.

<sup>12</sup> Der so berechnete direkte ceteris paribus Einfluss der demografischen Entwicklung auf das Lohnprofil weist marginale Ausprägungen auf. Angebots- und Nachfrageeffekte auf dem Arbeitsmarkt werden im Rahmen dieser Arbeit nicht abgebildet.

$$
\Delta \overline{EPV}_{s,a,t}^{vpfl} = \frac{\Delta \overline{EPV}_{s,a,t}^{ev} \cdot B_{s,a,t}^{vpfl} + \Delta \overline{EPV}_{s,a,t}^{al} \cdot ALGI_{s,a,t}}{B_{s,a,t}^{vpfl} + ALGI_{s,a,t}}
$$
(39)

#### **3.4.2 Entgelt[punkt](#page-8-3)[e de](#page-8-2)r [Versich](#page-8-3)[e](#page-6-14)[r](#page-5-1)[t](#page-8-1)[en](#page-5-4)**

<span id="page-22-0"></span>Die geschlechts- und altersspezifischen E[nt](#page-5-4)[ge](#page-7-0)[l](#page-5-1)[tp](#page-8-1)u[nkteko](#page-5-3)[n](#page-7-0)[te](#page-5-1)[n](#page-8-1) der Versicherten im Basisjahr werden auf Grundlage der Versichertenstatistik der Deutschen Rentenversicherung berechnet. Dabei ist – wie schon in der Rentnerzahlprojektion – zwischen Pflichtversicherten und Nicht-Pflichtversicherten zu unterscheiden, da diese beiden Versichertengruppen sich deutlich unterscheiden. Der altersspezifische Anteil der Pflichtversicherten an der Bevölkerung sinkt aufgrund vorzeitiger Renteneintritte schon vor Erreichen des Regelrenteneintrittsalters deutlich ab. Nicht-Pflichtversicherte treten dagegen erst mit Erreichen dieser Altersgrenze in die Rente ein. Bei gemeinsamer Betrachtung der Pflichtversicherten und der Nicht-Pflichtversicherten sinken die durchschnittlichen altersspezifischen Entgeltpunktekonten daher für die kurz vor der Regelaltersgrenze liegenden Altersjahre deutlich ab. Die getrennte Modellierung der beiden Gruppen ermöglicht die Berücksichtigung des differenziellen Renteneintrittsverhaltens und vermeidet die systematische Unterschätzung bei Renteneintritt in den Altersjahren vor Erreichen des Regelrenteneintrittsalters. Darüber hinaus werden bei der Fortschreibung der akkumulierten Entgeltpunkte die Entgeltpunktekonten des Vorjahres mit dem Anteil der Pflichtversichertenzahl des Vorjahres an der aktuellen Pflichtversichertenzahl gewichtet. Ohne eine solche Gewichtung wird Berufseinsteigern unterstellt, dass sie mit Ablauf des ersten Versicherungsjahres die gleichen akkumulierten Entgeltpunktezahlen gesammelt haben, wie ihre Altersgenossen, die bereits in der Vergangenheit Ansprüche sammeln konnten.<sup>13</sup> Da die ersten Kohorten, deren Entgeltpunkteakkumulation während der Altersjahre mit ansteigenden Erwerbsquoten im Modell simuliert wurde, etwa 40 Jahre nach Simulationsbeginn in die Rente eintreten, unterliegen jedoch erst verhältnismäßig weit in der Zukunft liegende Simulationsergebnisse dieser Verzerrung. Die Entgeltpunktekonten der Pflichtversicherten werden aus den Entgeltpunkten der Pflichtversicherten im Vorjahr berechnet, indem die erworbenen Entgeltpunkte der versicherungspflichtigen Beschäftigten und der Empfänger von Arbeitslosengeld I addiert werden. Darüber hinaus werden sonstige Leistungen, wie die Kindererziehungszeiten, addiert. Die alters- und geschlechtsspezifischen Entgeltpunktekonten der Nicht-Pflichtversicherten werden nicht arbeitsmarktabhängig fortgeschrieben, sondern über die Fortschreibungsjahre hinweg als konstant angenommen.

$$
\overline{EPV}_{s,a,t}^{vpfl} = \frac{B_{s,a-1,t-1}^{vpfl}}{B_{s,a,t}^{vpfl}} \cdot \overline{EPV}_{s,a-1,t-1}^{vpfl} + \Delta \overline{EPV}_{s,a,t}^{al} + \Delta \overline{EPV}_{s,a,t}^{ew}
$$
(40)

<span id="page-22-1"></span><sup>13</sup> Außerdem vermeidet dieses Vorgehen die migrationsbedingte Überschätzung der Gesamtrentenansprüche insbesondere in [B](#page-5-4)[evöl](#page-8-2)k[er](#page-8-1)ungsszena[rien](#page-8-2) mit hoher Zuwa[nd](#page-5-11)erung und insbesondere bei Zuwanderun[g in de](#page-6-15)[n](#page-8-2)[A](#page-8-2)[l](#page-8-1)tersja[h](#page-7-0)[r](#page-5-1)[en v](#page-8-2)on 3[0 bis 5](#page-6-15)[0.](#page-7-0)

#### **3.4.3 Entgeltpunkte bei Renteneintritt**

Aus den Entgeltpunktekonten der Versicherten ergeben sich unter Berücksichtigung der Zu- und Abschläge gemäß § 77 SGB VI die altersspezifischen wirksamen Entgeltpunkte bei Renteneintritt. Dabei wird zwischen Altersrenteneintritt und Erwerbsminderungsrenteneintritt unterschieden, da bei Erwerbsminderungsrenteneintritt neben den Abschlägen auch die Ansprüche aus Zurechnungszeiten gemäß §§ 59 und 253a SGB VI berücksichtigt werden müssen.

**Entgeltpunkte bei Erwerbsminderungsrenteneintritt** Auf die Zurechnungszeit *ZRZ<sup>t</sup>* als beitragsfreie Zeit werden gemäß § 71 Abs. 1 SGB VI im Rahmen der Gesamtleistungsbewertung Entgeltpunkte in Höhe des Durchschnittswerts an Entgeltpunkten während der Erwerbsphase angerechnet.<sup>14</sup> Da GPS auf (semi-)aggregierten Entgeltpunk[tekon](#page-8-4)[t](#page-8-1)en basiert, wird für die Berechnung der durchschnittlich erworbenen Entgeltpunkte eine Abschätzung der durchschnittlichen Dauer der Erwerbstätigkeit *As,a,t* benötigt. GPS unterstellt, dass das Absinken der Beschäftigt[enquo](#page-4-7)ten ab 50 Jahren monokausal auf den Renteneintritt zurückzuführen ist. Daher wird Beschäftigten über 50 Jahren für die Altersjahre oberhalb von 50 jeweils ein volles Jahr der Erwerbstätigkeit [zu](#page-5-12)[g](#page-7-0)[e](#page-5-1)[r](#page-8-1)echnet. F[ür die](#page-4-7) Altersjahre von 15 bis 50 wird die Beschäftigtenquote relativ zur Beschäftigtenquote im Alter von 50 Jahren aufaddiert, um Unterschiede bzgl. des Eintritts in die Erwerbstätigkeit zu berücksichtigen. Beziehen sich die Beschäftigtenquoten in der formalen Darstellung in Gleichung (41) auf Jahre vor dem Basisjahr, so wird die Beschäftigtenquote des Basisjahres verwendet.<sup>15</sup>

$$
\overline{A}_{s,a,t} = \max(a-50,0) + \sum_{\alpha=15}^{\min(50,a-1)} \min(\frac{q_{s,\alpha,t-a+\alpha}}{q_{s,50,t-a+50}},1)
$$
(41)

<span id="page-23-1"></span>Der Zuschlag  $\overline{EPV}_{s,a,t}^{zrz}$  $\overline{EPV}_{s,a,t}^{zrz}$  $\overline{EPV}_{s,a,t}^{zrz}$  auf die akkumulierten Entgeltpunkte wird berechnet sich auf dieser Grundlage [de](#page-5-12)[m](#page-5-1) Zusam[me](#page-5-1)nhang in Gleichung (42) f[o](#page-7-7)[l](#page-7-0)[ge](#page-8-5)[n](#page-8-1)[d.](#page-5-1)1[6](#page-8-5)

$$
\overline{EPV}_{s,a,t}^{zrz} = \frac{\overline{EPV}_{s,a-1,t-1}^{vpfl}}{\overline{A}_{s,a,t}} \cdot ZRZ_t
$$
\n(42)

<span id="page-23-0"></span>Die Entgeltpunkte bei Erwerbsminderun[gsre](#page-8-2)nteneintritt berechnen sich folglich aus den akkumulierten Entgelt[punkt](#page-6-15)[en](#page-8-6) [z](#page-8-1)uz[üglich](#page-6-15) [d](#page-5-1)er Ent[geltpu](#page-8-4)[n](#page-8-1)kte aus Zurechnungszeiten

<sup>14</sup> Die Regelungen zur Gesamtleistungsbewertung finden sich in den §§ 71 bis 74, 84, 263 und 263a SGB VI.

<sup>15</sup> Zukünftig könnte auf Grundlage der Mikrodatensätze der Rentenversicherung die empirische durchschnittliche Beschäftigungsdauer den Ausgangspunkt dieser Projektion bilden. Alternativ würde eine Berücksichtigung historischer Erwerbsquoten die Abschätzung der durchschnittlichen Dauer der Erwerbstätigkeit in Gleichung (41) verbessern.

<sup>16</sup> Da gemäß § 43 Abs. 1 Nr. 2 und Abs. 2 Nr. 2 SGB VI eine überwiegende Pflichtversicherung in den 5 Jahren vor Eintritt der Erwerbsminderung Voraussetzung für den Erwerbsminderungsrentenanspruch ist, werden den Erwerbsminderungsrentnern pauschal die Entgeltpunktekonten der Pflichtversicherten zugeordn[et.](#page-23-1)

unter Berücksichtigung eines Abschlags gemäß § 77 Abs. 2 Nr. 3 SGB VI von 0,3 Prozent je Monat der Inanspruchnahme vor Vollendung des 65. Lebensjahres, wobei gemäß § 77 Abs. 2 S.2 SGB VI maximal 36 Monate für die Berechnung des Abschlags wirksam sind.

$$
\overline{EPRN}_{s,a,t}^{ewm} = (\overline{EPV}_{s,a,t}^{vpfl} + \overline{EPV}_{s,a,t}^{zrz}) \cdot (1 - 0,003 \cdot min(36, 12 \cdot (65 - a)) \tag{43}
$$

**Entgeltpunkte bei Altersrenteneintritt** Bei Altersrenteneintritt sind gemäß § 77 Abs. 2 [Nr. 2 SG](#page-5-13)[B V](#page-6-12)I so[wohl](#page-6-15) [Ab](#page-8-2)[s](#page-8-1)ch[läge i](#page-6-15)[n](#page-7-0) [H](#page-5-1)[ö](#page-8-1)he von 0,3 Prozent je Monat bei [v](#page-5-1)orzeitigem Renteneintritt als auch Zuschläge in Höhe von 0,05 Prozent je Monat bei Renteneintritt nach Erreichen der Regelaltersgrenze zu berücksichtigen. Die Entgeltpunkte bei Altersrenteneintritt aus Versicherungspflicht bzw. Nicht-Versicherungspflicht heraus berechnen sich folglich nach Gleichung (44) bzw. Gleichung (45).

<span id="page-24-0"></span>
$$
\overline{EPRN}_{s,a,t}^{alt,vpfl} = \begin{cases} \overline{EPV}_{s,a-1,t-1}^{vpfl} \cdot [1-0,003 \cdot 12 \cdot (REA_{a,t}-a)] & \forall \ a \leq REA_{a,t} \\ \overline{EPV}_{s,a-1,t-1}^{vpfl} \cdot [1+0,005 \cdot 12 \cdot (REA_{a,t}-a)] & \forall \ a > REA_{a,t} \end{cases} (44)
$$

$$
\overline{EPRN}_{s,a,t}^{alt,novpfl} = \begin{cases} \overline{EPV}_{s,a-1,t-1}^{novpfl} \cdot [1-0,003 \cdot 12 \cdot (REA_{a,t}-a)] & \forall \ a \leq REAL_{a,t} \\ \overline{EPV}_{s,a-1,t-1}^{novpfl} \cdot [1+0,005 \cdot 12 \cdot (REA_{a,t}-a)] & \forall \ a > REAL_{a,t} \end{cases} (45)
$$

<span id="page-24-1"></span>**[Altersre](#page-5-13)[nt](#page-5-8)[en fü](#page-6-11)r b[esond](#page-6-15)[e](#page-7-0)[r](#page-5-1)[s l](#page-6-11)[a](#page-8-1)ngjährig Versiche[rte](#page-7-12)** [D](#page-5-1)[i](#page-8-1)e i[m](#page-5-1) Rah[me](#page-5-1)n [des RV](#page-7-12)[-](#page-5-1)[A](#page-8-1)ltersgrenzenanpassungsge[setzes](#page-6-15) [aus d](#page-6-11)[e](#page-8-1)m Jahr 2007 eingef[ührte a](#page-7-12)[bs](#page-8-1)c[hla](#page-5-1)gsfrei[e](#page-5-1) Re[nte ab](#page-7-12) [6](#page-8-1)3 wird auf Ebene der Entgeltpunkteakkumulation berücksichtigt. Zu diesem Zweck wird anhand der Zahlen aus der Statistik der Rentenversicherung der geschlechts- und altersspezifische Anteil der Neurentner, die eine Altersrente für besonders langjährig Versicherte in Anspruch nehmen, an der Gesamtzahl der Neurentner berechnet. Unter Berücksichtigung des Anstiegs des Regelrenteneintrittsalters wird diese Quote fortgeschrieben. In den Fortschreibungsjahren ergeben sich die Entgeltpunkte bei Renteneintritt dann als gewichtetes arithmetisches Mittel der akkumulierten Entgeltpunkte (EPV) mit bzw. ohne Abschläge für die Neurentner ohne bzw. mit Anspruch auf eine Altersrente für besonders langjährig Versicherte.

**Mütterrente II** Die sogenannte Mütterrente II bewirkt eine Erhöhung der Entgeltpunktekonten der Versicherten und Rentner mit Kindererziehungszeiten für vor 1992 geborene Kinder um einen halben Entgeltpunkt je Kind. Zur Bestimmung der Erhöhung der Entgeltpunktekonten der Versicherten (EPV) werden anhand der Geburtenziffern der vor 1992 Geborenen nach Alter der Mutter bei Geburt die Anzahl der vor 1992 geborenen Kinder den Geburtsjahrgängen der Mütter zugewiesen. Die Erhöhung der durchschnittlichen altersspezifischen Entgeltpunktekonten ergibt sich aus der Hälfte der durchschnittlichen Anzahl der vor 1992 geborenen Kinder. Zur Aufteilung der Entgeltpunkte zwischen den Geschlechtern wird der Anteil der Entgeltpunkte aus der Mütterrente I unter den 63- bis 67-jährigen Bestandsrentnern im Jahr 2017 verwendet. Zur Bestimmung der Erhöhung der Entgeltpunktekonten im Rahmen der Mütterrente II können die Zuschläge im Rahmen der Mütterrente I laut Bestandsrentnerdatensatz des FDZR verwendet werden. Die damalige Erhöhung war mit einem Entgeltpunkt je vor 1992 geborenem Kind doppelt so hoch wie die Erhöhung im Rahmen der Mütterrente II.

#### **3.4.4 Entgeltpunkte der Rentner**

<span id="page-25-0"></span>Die altersspezifischen Entgeltpunktekonten der Rentner im Basisjahr werden auf Grundlage der Rentenbestandsstatistik der Deutschen Rentenversicherung berechnet. In den Fortschreibungsjahren ergeben sich die altersspezifischen Entgeltpunkte der Rentner – wie in Gleichung  $(46)$  und Gleichung  $(47)$  dargestellt – als gewichtetes arithmetisches Mittel der Entgeltpunktekonten der Bestandsrentner und der Entgeltpunkte bei Renteneintritt der Neuren[tne](#page-25-4)r. Auch hier wird z[wi](#page-25-5)schen Erwerbsminderungs- und Altersrentnern unterschieden.<sup>17</sup>

$$
\overline{EP}_{s,a,t}^{ewm} = \frac{RB_{s,a,t}^{ewm}}{R_{s,a,t}^{ewm}} \cdot \overline{EP}_{s,a-1,t-1}^{ewm} + \frac{RN_{s,a,t}^{ewm}}{R_{s,a,t}^{ewm}} \cdot \overline{EPRN}_{s,a,t}^{ewm}
$$
(46)

<span id="page-25-5"></span><span id="page-25-4"></span>
$$
\overline{EP}_{s,a,t}^{alt} = \frac{RB_{s,a,t}^{alt}}{R_{s,a,t}^{alt}} \cdot \overline{EP}_{s,a,t-1}^{alt} + \frac{RN_{s,a,t}^{alt,vpfl}}{R_{s,a,t}^{alt}} \cdot \overline{EPRN}_{s,a,t}^{alt,vpfl} + \frac{RN_{s,a,t}^{alt,novpfl}}{R_{s,a,t}^{alt}} \cdot \overline{EPRN}_{s,a,t}^{alt,novpfl} \tag{47}
$$

# <span id="page-25-1"></span>**4 Projektion der Einnahmen und Ausgaben der Rentenversicherung**

### **4.1 Rentenwert- und Rentenniveauprojektion**

#### **4.1.1 Rentenwert**

<span id="page-25-3"></span><span id="page-25-2"></span>Der jährliche aktuelle Rentenwert berechnet sich gemäß § 68 SGB VI anhand der in Gleichung (48) wiedergegebenen Rentenanpassungsformel und ergibt sich folglich aus dem Vorjahreswert, indem der Lohnfaktor *LF<sup>t</sup>* , der Beitragssatzfaktor *BF<sup>t</sup>* und der Nachhaltigkeitsfaktor *NF<sup>t</sup>* anmultipliziert werden. Für die Jahre bis 2025 ist dieser Zusammen-

<sup>17</sup> Die [Per](#page-26-0)sonen *RWs,a,t*, die von der Erwerbsminderungsrente in die Altersrente wechseln (siehe Abschnitt 3.2.4) sind als Untergruppe der [Neu](#page-6-16)[re](#page-8-1)ntner *RNs,a,t* berücksichtig[t.](#page-5-15)

hang durch die die Niveauschutzklausel teilweise außer Kraft gesetzt. Die Berechnung des aktuellen Rentenwertes bei Greifen der Niveauschutzklausel ist in Abschnitt 4.1.2 beschrieben.

$$
ARW_t = ARW_{t-1} \cdot LF_t \cdot BF_t \cdot NF_t \tag{48}
$$

$$
LF_{t} = \frac{\overline{BE}_{t-1}}{\overline{BE}_{t-2}} \cdot \frac{\frac{\overline{BPE}_{t-2}}{\overline{BPE}_{t-3}}}{\frac{\overline{BE}_{t-2}}{\overline{BE}_{t-3}}} \tag{49}
$$

<span id="page-26-0"></span>Der Beitragssatzfaktor berechnet si[ch in](#page-5-9) Ab[häng](#page-5-10)[i](#page-8-1)gkeit des Altersvorsorgeanteils und des Beitragssatzes der Rentenver[sich](#page-6-16)[e](#page-8-1)ru[ng im](#page-5-9) Vor[jah](#page-5-9)[r](#page-8-1) und im Vorvorjahr. Er folgt gemäß § 68 Abs. 3 SGB VI dem in Gleichung (50) darge[ste](#page-5-9)[l](#page-8-1)lten Zusammenhang.

$$
BF_t = \frac{1 - AVA_t - \tau_{t-1}}{1 - AVA_t - \tau_{t-2}}
$$
\n
$$
(50)
$$

<span id="page-26-1"></span>Der Nachhaltigkeitsfaktor berechnet sich gemäß § 68 Abs. 4 SGB VI, wie in Gleichung (51) dargestellt anhand d[es R](#page-5-15)[e](#page-8-1)ntnerq[uotie](#page-5-17)[n](#page-8-1)te[n](#page-8-7) [u](#page-8-1)nd des gesetzlich fixierten Gewichtungsparameters *α*. Ein steigender Rentner[quotie](#page-5-17)[n](#page-8-1)t *[R](#page-8-7)[Q](#page-8-1)<sup>t</sup>* führt zu einem Nachhaltigkeitsfaktor unterhalb von 1 und dämpft somit die Rentenwertanpassung. Auf diese Weise werden die [K](#page-26-2)osten der gesellschaftlichen Alterung je nach Höhe des Gewichtungsparameters *α* zwischen den [Le](#page-8-5)istungsempfängern und den Bei[trag](#page-7-19)[s](#page-8-1)zahlern der Rentenversicherung aufgeteilt. Für *α* = 1 wirkt sich der Dämpfungseffekt vollständig aus – die Kosten der Alterung werden in Form von Leistungseinbußen vollständig von den Leistungsempfängern [ge](#page-8-5)tragen. Bei einem Wert von  $\alpha = 0$  nimmt der Nachhaltigkeitsfaktor stets den Wert 1 an – die Kosten d[er](#page-8-5) Alterung werden in Form erhöhter Beitragssätze und Bundeszuschüsse vollständig von den Beitrags- und Steuerzahlern getragen.

$$
NF_t = \left[1 - \frac{RQ_{t-1}}{RQ_{t-2}}\right] \cdot \alpha + 1\tag{51}
$$

<span id="page-26-2"></span>Der Rentnerquotient bezieht sich nicht auf die tatsächliche Anzahl der Rentenbezieher im Verhältnis zur Anz[ahl](#page-6-17) [d](#page-8-1)er Beit[rags](#page-7-19)[z](#page-8-1)ahler[, s](#page-8-5)ondern auf die Anzahl der sogenannten Äquivalenzrentner *AQR<sup>t</sup>* bzw. der [Äq](#page-7-19)[u](#page-8-1)ivalenzbeitragszahler *AQBZ<sup>t</sup>* , wie sie in Gleichung  $(52)$  dargestellt ist.<sup>18</sup>

$$
RQ_t = \frac{AQR_t}{AQBZ_t} = \frac{\overline{ZR}_t / SR_t}{EB_t / \overline{BPE}_t}
$$
\n
$$
\tag{52}
$$

Die veränderten Vorgaben zur Berechnung des Rentenniveaus aufgrund der Einführung der sogenannten doppe[lten](#page-7-19) Hal[telinie](#page-5-18) im [Rah](#page-8-8)[m](#page-8-1)[en d](#page-8-9)[e](#page-8-1)s RV-Leistungsverbesserungs-

<sup>&</sup>lt;sup>18</sup> Da die Äquivalenzbeitragszahler- und die Äquivalenzrentnerzahl sehr stark auf leichte Veränderungen der Standardrente reagieren, wird bei der technischen Umsetzung der Fortschreibung der modellinterne Wachstumspfad verwendet, um die offiziellen Werte des Basisjahres fortzuschreiben.

und Stabilisierungsgesetzes von 2018 sind in Gleichung (53) dargestellt. Ab dem Jahr 2019 berechnet sich die Standardrente nicht mehr auf Grundlage des durchschnittlichen gültigen Rentenwertes eines Jahres, sondern anhand des a[m 0](#page-27-1)1.07. jedes Jahres angepassten aktuellen Rentenwertes.

$$
SR_t = \begin{cases} 45 \cdot 12 \cdot \left( \frac{ARW_t + ARW_{t-1}}{2} \right) & \forall \ t < 2019\\ 45 \cdot 12 \cdot ARW_t & \forall \ t \ge 2019 \end{cases}
$$
(53)

#### <span id="page-27-1"></span>**4.1.2 Rentennive[au](#page-8-9)**

<span id="page-27-0"></span>Das Sicherungsniveau vor Steuern (Rentenniveau) berechnet sich gemäß § 154 Abs. 3a SGB VI als Verhältnis zwischen der Netto-Standardrente vor Steuern und dem Netto-Durchschnittseinkommen vor Steuern  $\overline{BE}^{NvS}_{t}$ . Mit dem RV-Leistungsverbesserungs- und Stabilisierungsgesetz wurde neben der Berechnungsweise der Standardrente auch die Berechnungsweise des Netto-Durchschnittseinkommens vor Steuern verändert, um eine technisch bedingte Veränderung des Rente[nniv](#page-5-9)[e](#page-8-1)[au](#page-7-20)s zu vermeiden.Deutscher Bundestag (2018, S. 34-35) Im Folgenden wird ausschließlich dieser gesetzliche Status quo beschrieben.

$$
R N i v_t = \frac{S R_t^{NvS}}{B E_t^{NvS}} \tag{54}
$$

**Standardrente netto vor Steuern** Die [Nett](#page-8-9)[o-St](#page-7-20)andardrente vor Steuern ist die um die von den Rentnern zu leistenden [Sozial](#page-7-21)[v](#page-8-1)er[siche](#page-5-9)[run](#page-7-20)gsbeiträge geminderte Standardrente. Die Nettoquote der Rentner *nq<sup>R</sup>* berechnet sich als Differenz aus 100 Prozent und dem von den Rentnern zu tragenden Beitragssatzanteil der Krankenversicherung, dem durchschnittlichen Zusatzbeitragssatz zur Krankenversicherung und dem Beitragssatz zur Pflegeversicherung. Gemäß § 249a [S.1](#page-6-18) SGB V tragen Rentenbezieher und Rentenversicherung die Beiträge zur Krankenversicherung jeweils zur Hälfte.<sup>19</sup> Die Beiträge zur Pflegeversicherung sind laut § 59 Abs. 1 SGB XI allein von den Rentnern zu tragen.

$$
SR_t^{NvS} = SR_t \cdot nq_t^R \tag{55}
$$

**Verfügbares Durchschnittsentgelt vor Steuern** Das verfügbare Durchschnittsentgelt netto vor Steuern wird gemäß [§ 15](#page-8-9)[4](#page-8-1) [Ab](#page-7-20)s. [3a S](#page-8-9)[GB](#page-6-18)[V](#page-7-9)I mit der "für die Rentenanpassung maßgebenden Veränderung der Bruttolöhne und -gehälter je Arbeitnehmer" (§ 68 Abs. 2 SGB VI) und der Entwicklung der Nettoquote der Arbeitnehmer *nqAN* fortgeschrieben. Die Anpassung an die Lohnentwicklung geschieht daher anhand des Lohnfaktors aus der Rentenwertanpassungsformel. Die Nettoquote der Arbeitnehmer ergibt sich aus dem vom Arbeitnehmer zu tragenden Teil des Gesamtsozialversicherungsbe[itra](#page-6-18)[gs](#page-5-19)satzes. Dieser

<sup>19</sup> Es sei angemerkt, dass die Traglast im juristischen Sinne nicht mit der Traglast im Sinne der ökonomischen Inzidenz übereinstimmt.

umfasst gemäß § 163 Abs. 10 S. 5 SGB VI die Beitragssätze zur gesetzlichen Krankenversicherung (zzgl. des durchschnittlichen Zusatzbeitrags), zur gesetzlichen Pflegeversicherung, zur Arbeitslosenversicherung und zur gesetzlichen Rentenversicherung und wird jährlich vom Bundesministerium für Arbeit und Soziales im Bundesanzeiger bekanntgegeben. Die Traglast der Beiträge ist dabei jeweils hälftig zwischen Arbeitgeber und Arbeitnehmer aufgeteilt.

$$
\overline{BE_t^{NvS}} = \overline{BE_{t-1}^{NvS}} \cdot LF_t \cdot \frac{nq_t^{AN}}{nq_{t-1}^{AN}}
$$
\n
$$
(56)
$$

<span id="page-28-1"></span>**Aktueller Rentenwert bei G[reif](#page-7-20)en de[r N](#page-7-20)iveaus[ch](#page-6-18)[utz](#page-5-19)klausel** Bis zum Jahr 2025 beschränkt die im Rahmen d[es R](#page-5-9)[V](#page-8-1)-Leis[tung](#page-5-9)[s](#page-8-1)ver[bess](#page-6-16)[e](#page-8-1)r[ung](#page-6-18)[s- u](#page-5-19)nd Stabilisierungsgesetz zum 1. Januar 2019 eingeführte Niveauschutzklausel in § 255e SGB VI die Anpassung des aktuellen Rentenwertes, indem sie festlegt, dass bei Unterschreitung eines Rentenniveaus von 48 Prozent der Rentenwert so anzupassen ist, dass ein Rentenniveau von 48 Prozent erreicht wird. Daher ergibt sich aus den Formeln Gleichungen (53) bis (55) der in Gleichung (57) dargestellte Zusammenhang.

$$
ARW_t = 0,48 \cdot \frac{\overline{BE_t}^{NvS}}{45 \cdot 12 \cdot nq_t^R} \ \forall \ t \in [2019, 2025]
$$
 (57)

#### **4.1.3 Rentenzahl[ungen](#page-5-16)**

<span id="page-28-0"></span>**Alters- und Erwerbsminderungsrenten** [D](#page-6-18)ie Fortschreibung der Ausgaben der Rentenversicherung für Alters- und Erwerbsminderungsrenten basiert auf der Fortschreibung der Entgeltpunktekonten der Rentner, des aktuellen Rentenwerts und der Rentnerzahl. Die jeweiligen Rentenzahlungen  $\overline{ZR}^{alt}_{t}$  und  $\overline{ZR}^{ewm}_{t}$  berechnen sich gemäß Gleichung (58).

$$
\overline{ZR}_t = 6 \cdot (ARW_t + ARW_{t-1}) \cdot \sum_{s,a} \overline{EP}_{s,a,t} \cdot R_{s,a,t}
$$
\n
$$
(58)
$$

#### <span id="page-28-2"></span>**Hinterbliebenenrenten**

**Fortschreibung der Hinterbliebenenrenten** Die Projektion der Renten wegen Todes kann nicht auf die gleiche Weise vorgenommen werden wie die Projektion der Altersund Erwerbsminderungsrenten, da die den Ansprüchen der Renten wegen Todes zugrundeliegenden Entgeltpunkte nicht von den Rentenempfängern selbst erworben wurden. Darüber hinaus machen die Einkommensanrechnung auf Renten wegen Todes gemäß § 97 SGB VI und die Unterscheidung der verschiedenen Arten von Renten wegen Todes gemäß §§ 46-49 SGB VI bei der expliziten anspruchsbasierten Fortschreibung der Renten wegen Todes eine Vielzahl von Annahmen erforderlich.

In den verschiedenen Projektionsmodellen die sich mit der Rentenversicherung befassen, unterscheiden sich die Herangehensweisen zur Fortschreibung der Renten wegen Todes deutlich. Rausch (2016, S. 12) schreibt die Ausgaben der Rentenversicherung für Hinterbliebenenrenten im Basiszenario mit der historischen Wachstumsrate  $g^{Tod}$  von knapp 1,4 Prozent seit 1993 fort, entkoppelt damit die Entwicklung der Renten wegen Todes von der Rentenwert- [und d](#page-45-2)er Bevölkerungsentwicklung und unterstellt implizit einen deutlich sinkenden Anteil der Renten wegen Todes an den Gesamtrenten[ausg](#page-6-19)aben. Werding (2013, S. 59) schreibt die Zahl der Bezieher von Renten wegen Todes dagegen explizit fort und unterstellt darüber hinaus konstante Anteile verheirateter Personen. In einem ähnlichen Vorgehen projizieren Berger u. a. (2019, S. 16) die Entgeltpunktsumme der Rent[ner w](#page-45-0)egen Todes anhand der Entgeltpunktekonten der Verstorbenen des jeweils anderen Geschlechts.<sup>20</sup> Sowohl Werding (2013, S. 59) als auch Berger u. a. (2019, S. 16) koppeln folglich die Renten wegen Todes an die Rent[enwe](#page-45-4)rt- und die Bevölkerungsentwicklung. Die im aktuellen GPS-Basisszenario verwendete Standardmethodik der Generationenbilanzierung modelliert auf Grundlage d[er du](#page-45-0)rchschnittlichen alters- und g[eschle](#page-45-4)chtsspezifischen Leistungen ebenfalls eine bevölkerungs- und rentenwert- bzw. lohnabhängige Entwicklung der Renten [wegen](#page-4-7) Todes. Zunächst werden hierzu die semi-aggregierten Daten laut *Statistikportal der Rentenversicherung* auf die aggregierten Ausgaben laut *Rentenversicherung in Zeitreihen* skaliert:

$$
ZR_{s,a,0}^{Tod,skal} = \frac{\overline{ZR}_{0}^{Tod,RV}}{\sum\limits_{s,a} Z R_{s,a,0}^{Tod,RV}} \cdot \overline{ZR}_{s,a,0}^{Tod,RV},
$$
\n
$$
(59)
$$

Auf dieser Grundlage wer[den](#page-8-10) [die](#page-8-11) ska[liert](#page-8-8)[en](#page-8-10) [un](#page-7-22)d um [den](#page-8-10) [wi](#page-7-22)rksamen Rentenwert berei-nigten [P](#page-5-1)ro-Kopf-Zahlungen  $\overline{EP}_{s,a,0}^{Tod,skal}$  $\overline{EP}_{s,a,0}^{Tod,skal}$  $\overline{EP}_{s,a,0}^{Tod,skal}$  $\overline{EP}_{s,a,0}^{Tod,skal}$  $\overline{EP}_{s,a,0}^{Tod,skal}$  ermitt[elt](#page-8-10)[.](#page-7-22)

$$
\overline{EP}_{s,a,0}^{Tod, skal} = \frac{ZR_{s,a,0}^{Tod, skal}}{P_{s,a,0} \cdot \frac{ARW_0 + ARW_{-1}}{2}}
$$
(60)

Dieses skalierte Profil wird in den Fortschreib[ung](#page-8-10)[sjah](#page-8-11)ren mit der Bevölkerung und der Entwicklung des wirksame[n Re](#page-5-14)[nte](#page-8-10)[nwe](#page-8-11)rt[es](#page-7-2) fortges[chr](#page-5-16)[i](#page-5-2)e[ben.](#page-5-16)

$$
\overline{ZR}_{s,a,0}^{Tod} = \overline{EP}_{s,a,0}^{Tod,skal} \cdot P_{s,a,t} \cdot \frac{ARW_t + ARW_{t-1}}{2}
$$
\n
$$
(61)
$$

Diese Fortschreibungsmethode weist den Nachteil auf, dass durch die Annahme konstanter relativer Leis[tun](#page-8-8)[gsb](#page-8-10)ez[üge](#page-5-14) [das](#page-8-10) [imp](#page-8-11)l[izi](#page-7-2)te Ei[ntritts](#page-5-16)[v](#page-8-1)er[halten](#page-5-16) in die Hinterbliebenenrenten von den Rentena[u](#page-7-0)[st](#page-5-1)[r](#page-5-2)itten der Ehepartner entkoppelt ist. Der Eintritt findet implizit stets im gleichen Alter statt, wohingegen der Austritt aus der Rente wegen Todes an die Entwicklung der Lebenserwartung geknüpft ist. Eine steigende Lebenserwartung hat dem-

 $^{20}$  Die Dokumentation von Berger u. a. (2019, S. 16) ist hinsichtlich der Vorgehensweise nicht eindeutig, lässt jedoch die Vermutung zu, dass die Entgeltpunkte der Verstorbenen ohne Abschläge in Renten wegen Todes umgewandelt werden.

entsprechend eine verlängerte unterstellte Bezugsdauer zur Folge und damit überschätzte Rentenausgaben zur Folge. GPS erlaubt alternativ Fortschreibung der Renten wegen Todes anhand der historischen Wachstumsrate (Gleichung (62)) oder anhand der Wachstumsraten des Rentenwertes u[nd de](#page-4-7)r Gesamtzahl der Rentenaustritte (Gleichung (63)).

$$
\overline{ZR}_t^{Tod} = (1 + g^{Tod}) \cdot \overline{ZR}_{t-1}^{Tod} \tag{62}
$$

$$
\overline{ZR}_{t}^{Tod} = \overline{ZR}_{t-1}^{Tod} \cdot \frac{RA_{t}^{alt}}{RA_{t-1}^{alt}} \cdot \frac{ARW_{t} + ARW_{t-1}}{ARW_{t-1} + ARW_{t-2}}
$$
(63)

<span id="page-30-0"></span>**Ausblick: Fortsch[reib](#page-8-10)ung [der](#page-8-10) [Ren](#page-7-16)[te](#page-5-8)n [wegen](#page-5-16) [Todes](#page-5-16) [a](#page-8-1)nhand der Entwicklung der Rentena[ustr](#page-8-8)[i](#page-8-1)tte** [Zu](#page-8-8)[k](#page-8-1)ünf[tig i](#page-7-16)[st](#page-5-8) di[e Fort](#page-5-16)[sc](#page-8-1)hrei[bung a](#page-5-16)[n](#page-8-1)hand der Entwicklung der Anzahl der Rentner wegen Todes und des Rentenwertes vorgesehen. Das derzeit noch nicht programmiertechnisch umgesetzte Vorgehen wird nachstehend erläutert. Zur Fortschreibung der Bezieher von Renten wegen Todes anhand der Entwicklung der Rentenaustritte des jeweils anderen Geschlechts wird für das Basisjahr die Zahl der Rentenzugänge in Renten wegen ins Verhältnis zur Zahl der Rentenaustritte aus Renten wegen Alters des jeweils anderen Geschlechts (*−s*) gesetzt. Die Zahl der Rentenzugänge in Renten wegen Todes wird wie in Gleichung (64) dargestellt anhand dieses Verhältnisses fortgeschrieben.<sup>21</sup> Analog zu diesem Vorgehen wird auch die durchschnittliche Anzahl der Entgeltpunkte der Rentenzugänge i[n](#page-7-0) Renten wegen Todes auf Grundlage des Basisjahr-Verhältnisses fortgeschrieben. Die durc[hsc](#page-30-1)hnittlichen Entgeltpunkte bei Bezugsbeginn im Basisjahr  $\overline{EPRN}^{Tod, RV}_{s,a,0}$  und die Entgeltpunkte des Rentenbestands  $\overline{EP}^{Tod, RV}_{s,a-1,0}$  entstammen dem *Statistikportal der Rentenversicherung*. Darüber hinaus wird dem Vorgehen bei den Erwerbsminderungs- und Altersrentnern die Zahl der Bestandsrentner in Renten wegen Todes ent[spreche](#page-5-13)[n](#page-7-0)[d](#page-5-1) [Gle](#page-7-22)ichung (66) folgend fortgeschrieben. Auf G[rund](#page-5-14)[l](#page-7-0)[a](#page-5-1)[g](#page-8-10)[e](#page-7-22) [d](#page-5-2)ieser Größen wird wie in Gleichung (67) beschrieben die durchschnittliche Zahl der Entgeltpunkte in Renten wegen Todes fortgeschrieben, aus der sich in Verbindung mit der Gesamtzahl der Rentner wegen To[d](#page-31-3)es laut  $R_{s,a,t}^{Tod} = RB_{s,a,t}^{Tod} + RN_{s,a,t}^{Tod}$  die Summe der Entgeltpunkte in Renten wegen Todes *EP<sup>t</sup>* [.](#page-31-4)

$$
RN_{s,a,t}^{Tod} = \frac{RN_{s,a,0}^{Tod}}{RA_{-s,a,0}^{alt}} \cdot RA_{-s,a,t}^{alt}
$$
 (64)

$$
\overline{EPRN}_{s,a,t}^{Tod} = \frac{\overline{EPRN}_{s,a,0}^{Tod}}{\overline{EPRA}_{-s,a,0}^{alt}} \cdot \overline{EPRA}_{-s,a,t}^{alt}
$$
(65)

<span id="page-30-1"></span><sup>&</sup>lt;sup>21</sup> Die Qualität der Rentnerzahlprojektion ließe sich [über](#page-8-10) eine detaillierte Zeitreihenanalyse wahrscheinlich signifikant verbesse[rn, da au](#page-5-13)[fgru](#page-8-10)nd z[u vermut](#page-5-13)[e](#page-7-0)[nd](#page-5-1)er systemat[isch](#page-5-8)er Altersunterschiede zwischen den Ehepartner vermutlich lag-E[ff](#page-7-0)[ek](#page-5-1)[t](#page-8-1)e bzgl. des A[lt](#page-5-8)ers vorliegen. [Al](#page-7-0)[te](#page-5-1)[r](#page-8-1)nativ würde sich die Verwendung gleitender Mittelwerte über die Altersjahre [an](#page-7-0)[bi](#page-5-1)eten.

$$
RB_{s,a,t}^{Tod} = \frac{R_{s,a-1,t-1}^{Tod}}{P_{s,a-1,t-1}} \cdot P_{s,a,t}
$$
 (66)

$$
\overline{EP}_{s,a,t}^{Tod} = \overline{EP}_{s,a-1,t-1}^{Tod} \cdot RB_{s,a,t}^{Tod} + \overline{EPRN}_{s,a,t}^{Tod} \cdot RN_{s,a,t}^{Tod}
$$
 (67)

#### <span id="page-31-4"></span><span id="page-31-3"></span>**4.1.4 Ausgaben ohne Rentencharakter**

<span id="page-31-0"></span>**Leistungen im Rah[m](#page-7-0)[e](#page-8-1)n der[K](#page-5-1)r[an](#page-8-1)kenve[r](#page-7-0)[si](#page-5-1)[c](#page-8-1)herung [d](#page-7-0)[er](#page-5-1) Ren[t](#page-7-0)[n](#page-5-1)[e](#page-8-1)r** Die Rentenversicherung bezahlt die Hälfte der Krankenversicherungsbeiträge der Rentner. Die daraus resultierenden Ausgaben der Rentenversicherung werden mit den Wachstumsfaktoren des Krankenversicherungsbeitragssatzes und der Summe der Rentenzahlungen fortgeschrieben.

**Leistungen zur Teilhabe** Die Leistungen zur Teilhabe sind lohnabhängig und werden folglich mit dem exogenen Wachstumsfaktor der durchschnittlichen versicherungspflichtigen Bruttolöhne fortgeschrieben.

**Verwaltungs- und Verfahrenskosten** Die Verwaltungs- und Verfahrenskosten werden mit der Lohnwachstumsrate fortgeschrieben. Eine Fortschreibung anhand der Inflationsrate, wie sie Rausch (2016, S. 12) vornimmt, würde in der GRV-Verwaltung eine dauerhafte Entkopplung der Lohnentwicklung von der Produktivitätssteigerung implizieren. Insbesondere im Rahmen langfristiger Betrachtungen würde dies eine nicht zu begründende Divergenz vo[n der](#page-45-2) allgemeinen Lohnentwicklung bedeuten.

**Ausgleichszahlungen** Die Netto-Ausgleichszahlungen der Allgemeinen Rentenversicherung und der Knappschaftlichen Rentenversicherung werden mit dem Bruttolohnwachstum und dem exogen angenommenen Wachstumsfaktor der Bruttoeinkommen laut VGR fortgeschrieben.

**Sonstige Ausgaben** Die von der Deutschen Rentenversicherung gesondert angegebenen sonstigen Ausgaben werden mit dem exogen angenommenen Wachstumsfaktor der Bruttoeinkommen laut VGR fortgeschrieben.

### **4.2 Einnahmen[proje](#page-4-14)ktion**

#### <span id="page-31-1"></span>**4.2.1 Beitragseinnahmen**

<span id="page-31-2"></span>**Pflichtbeitragseinnahmen** Analog zum Vorgehen zur Berechnung der jährlich erworbenen Entgeltpunkte werden die Pflichtbeitragseinnahmen der Rentenversicherung auf

Grundlage der aus der Arbeitsmarktprojektion stammenden Beschäftigten *Bs,a,t* , Arbeitslosenzahlen  $AL_{s,a,t}$  sowie der projizierten versicherungspflichtigen Einkommen  $\overline{BPE}_{s,a,t}$ berechnet. Die jährlichen Pflichtbeitragszahlungen der Arbeitnehmer *EBAN t* ergeben sich als Produkt der Lohnsumme aller versicherungspflichtig Beschäftigten un[d](#page-5-4) [d](#page-7-0)[e](#page-5-1)[s](#page-8-1) Beitragssatz[e](#page-5-1)s  $\tau_t$ . D[ie v](#page-5-20)[o](#page-7-0)[n](#page-5-1) der Arbeitslosenversicherung geleisteten Pflichtbeitragszahlu[ngen](#page-5-10) [d](#page-7-0)e[r](#page-8-1) Arbeitslosen  $EB_t^{AL}$  beziehen sich auf 80 Prozent des letzten Einko[mmen](#page-5-21)[s.](#page-5-19) Dementsprechend ergibt sich die zugrundeliegende Lohnsumme aus dem 0,8-fachen der Vorjahresbrutto[ei](#page-8-7)[n](#page-8-1)kommen und der Anzahl der Empfänger von Arbeitslosengeld I.

$$
EB_t^{AN} = \tau_t \cdot \sum_{s,a} \overline{BPE}_{s,a,t} \cdot B_{s,a,t}^{vpfl} \tag{68}
$$

$$
EB_t^{AL} = \tau_t \cdot \sum_{s,a} 0, 8 \cdot \overline{BPE}_{s,a-1,t-1} \cdot ALGI_{s,a,t}
$$
 (69)

$$
EB_t^{vpfl} = EB_t^{AN} + EB_t^{AL}
$$
\n<sup>(70)</sup>

**Beiträge des Bundes zur Kindererziehung** Die Fortschreibung der Beitragszahlungen für Kindererziehungszei[ten](#page-5-21)  $EB_t^{KEZ}$  $EB_t^{KEZ}$  [de](#page-5-21)[s](#page-8-1) [B](#page-5-19)u[ndes](#page-5-21) [f](#page-8-1)olgt der gesetzlichen Anpassungsregelung laut § 177 Abs. 2 SGB VI. Demzufolge werden diese Beitragszahlungen mit dem Wachstum der durchschnittlichen versicherungspflichtigen Löhne und Gehälter, der Beitragssatzentwicklung und der [Ver](#page-5-21)[ä](#page-8-1)[nde](#page-6-20)rung der Anzahl der unter Dreijährigen  $P_t^{U3}$ fortgeschrieben. Gleichung (71) gibt diesen Zusammenhang formal wieder.

$$
EB_{t}^{KEZ} = EB_{t-1}^{KEZ} \cdot \frac{\overline{BPE}_{t}}{\overline{BPE}_{t-1}} \cdot \frac{\tau_{t}}{\tau_{t-1}} \cdot \frac{P_{t}^{U3}}{P_{t-1}^{U3}}
$$
(71)

**Sonstige Beitragseinna[hme](#page-6-20)n** Di[e son](#page-6-20)st[igen B](#page-5-10)eitr[ag](#page-8-7)[s](#page-8-1)ein[na](#page-7-2)[hm](#page-8-12)en *EBsonst* werden im Basisjahr als Restgröße [der](#page-5-21) [B](#page-8-1)eitra[gsse](#page-5-21)[in](#page-8-1)nah[men b](#page-5-10)[e](#page-8-1)rech[n](#page-8-7)[e](#page-8-1)t. S[ie](#page-7-2) [be](#page-8-12)inhalten folglich die Beiträge geringfügig Beschäftigter, versicherungspflichtiger Selbstständiger, freiwillig Versicherter und privater Pflegepersonen und werden daher auf Grundla[ge d](#page-5-21)[er E](#page-8-13)ntwicklung der durchschnittlichen Bruttolöhne laut VGR und der Beitragssatzentwicklung sowie der Entwicklung der Erwerbspersonenzahl fortgeschrieben.

$$
EB_t^{sonst} = EB_{t-1}^{sonst} \cdot \frac{\overline{BE}_t}{\overline{BE}_{t-1}} \cdot \frac{\tau_t}{\tau_{t-1}} \cdot \frac{EWP_t}{EWP_{t-1}}
$$
(72)

#### **4.2.2 Bundeszusc[hüss](#page-5-21)[e](#page-8-13)**

<span id="page-32-0"></span>**Allgemeiner Bundeszuschuss** Der all[gem](#page-5-9)[e](#page-8-1)ine [B](#page-8-7)[u](#page-8-1)nde[szusch](#page-6-10)[u](#page-8-1)ss verändert sich gemäß § 213 Abs. 2 S. 1-2 SGB VI entsprechend der Entwicklung des Beitragssatzes sowie der Entwicklung der Löhne und Gehälter je Arbeitnehmer laut VGR gemäß § 68 Abs. 2 S. 1

SGB VI.<sup>22</sup> Dabei wird gemäß § 213 Abs. 2 S. 3 SGB VI für die Anpassung an den Beitragssatz die fiktive Anpassungsrate *β<sup>fikt</sup>* verwendet, die den zusätzlichen Bundeszuschuss und die Erhöhung nicht berücksichtigt.<sup>23</sup> Darüber hinaus erhöht sich der allgemeine Bundeszuschuss in den Jahren 2019 bis 2025 um pauschale Beträge (∆*BZallg y* ) zwischen 400 Millionen Euro und 560 Millionen [Eu](#page-8-14)[ro.](#page-6-21) Diese Beträge werden gemäß § 213 Abs. 2 S. 4 bei der Anpassung des allgemeinen Bundeszuschusses an die Lohn- und Beitragssatzentwicklung erst im Folgejahr berücksichtigt.<sup>24</sup>

$$
BZ_t^{allg} = BZ_{t-1}^{allg} \cdot \frac{\overline{BE}_t}{\overline{BE}_{t-1}} \cdot \beta^{fikt} + \Delta BZ_y^{allg}
$$
 (73)

#### **Zusätzliche Bundeszusc[hü](#page-5-22)sse**

**Zusätzlicher Bundeszuschuss im engeren Sinne** Der zusätzliche Bundeszuschuss wird laut § 213 Abs. 3 SGB VI jährlich mit der Veränderungsrate der Steuern vom Umsatz angepasst. Zur bevölkerungsadjustierten Fortschreibung der Umsatzsteuereinnahmen werden – analog zur Projektion der Renten wegen Todes in Abschnitt 4.1.3 – auf Grundlage der EVS Profile erstellte Profile verwendet.

$$
BZ_t^{zus} = BZ_{t-1}^{zus} \cdot \frac{USt_t}{USt_{t-1}}\tag{74}
$$

**Erhöhungsbetrag** Gemäß § 213 Abs. 4 S. [3 SG](#page-8-15)B VI "verändern sich die Erhöhungsbeträge in dem Verhältni[s, in](#page-5-23) dem [die](#page-5-23) Bru[ttolö](#page-8-15)[h](#page-8-1)ne und -gehälter im vergangenen Kalenderjahr zu den entsprechenden Bruttolöhnen und -gehältern im vorvergangenen Kalenderjahr stehen". Durch die Anpassung des Erhöhungsbetrages anhand der Lohnsumme anstelle einer Anpassung anhand des Durchschnittentgelts wie im Falle des Allgemeinen Bundeszuschusses, besteht eine Kopplung an die Entwicklung der Erwerbsbevölkerung.

$$
BZ_t^{erh} = BZ_{t-1}^{erh} \cdot \frac{BE_{t-1}}{BE_{t-2}}\tag{75}
$$

<sup>&</sup>lt;sup>22</sup> Die Anpassung anhand der Entwicklung des Durchschnittsentgelts anstelle der Lohnsumme bewirkt aufgrund des demographischen Wandels zukünftig eine überproportionale Steigerung des allgemeinen Bundeszuschusses.

<sup>&</sup>lt;sup>23</sup> Zur Berec[h](#page-8-1)nung von  $\beta^{fikt}$  siehe Abschnitt 4.3.

<span id="page-33-0"></span><sup>24</sup> GPS berücksichtigt auch die Sonderzahlungen des Bundes gemäß § 287a SGB VI in Höhe von lohnund beitragssatzadjustierten 500 Millionen und rechnet diese aus Gründen der Einfachheit dem Allgemeinen Bundeszuschuss zu.

#### **4.2.3 Sonstige Einnahmequellen**

Die von der GRV als Restgröße angegebenen "Sonstigen Einnahmen" werden mit der Bruttolohnentwicklung fortgeschrieben.

$$
E_t^{sonst} = E_{t-1}^{sonst} \cdot \frac{\overline{BE}_t}{\overline{BE}_{t-1}} \tag{76}
$$

#### **4.3 Beitragssatzprojek[ti](#page-5-24)[on](#page-8-13)**

<span id="page-34-0"></span>Gemäß § 158 Abs. 1 SGB VI wird der Beitragssatz zum Jahreswechsel angepasst, wenn andernfalls die Nachhaltigkeitsrücklage *RL<sup>t</sup>* am Ende des Jahres voraussichtlich unterhalb der Mindestnachhaltigkeitsrücklage $RL^{min}_{t}$ oder oberhalb der Maximalnachhaltigkeitsrücklage *RLmax t* läge. Die Mindest-/Maximalnachhaltigkeitsrücklage betragen das 0,2-fache/1,5-fache der monatlichen Aus[gab](#page-7-23)[e](#page-8-1)n zu eigenen Lasten, also der um den allgemeinen Bundeszuschuss, die Erstattunge[n un](#page-7-23)[d](#page-8-1) [d](#page-6-22)ie empfangenen Ausgleichzahlungen von der Knappsch[aftli](#page-7-23)[c](#page-8-1)[he](#page-6-23)n Rentenversicherung geminderten Gesamtausgaben pro Monat. Die beitragsgetriebene Anpassung des allgemeinen Bundeszuschusses gemäß § 213 Abs. 2 S. 3 basiert auf der Anpassungsrate β<sup>*fikt*</sup> des fiktiven Beitragssatzes  $\tau^{fikt}$  – also desjenigen Beitragssatzes, der sich ohne die zusätzlichen Bundeszuschüsse ergäbe. Da die fiktiven Beitragseinnahmen im Vergleich zu den tatsächlichen Beitragseinnahmen um die zusätzlichen Bundeszuschüsse erhöht sind[,](#page-8-14) [ist d](#page-6-21)er zur Erzielung dieser Bei[tr](#page-8-7)[ags](#page-6-21)einnahmen nötige fiktive Beitragssatz höher als der tatsächliche Beitragssatz. Die Anpassungsrate β<sup>fikt</sup>, zur Korrektur der Differenz zwischen Mindest- bzw. Maximalnachhaltigkeitsrücklage und voraussichtlicher Nachhaltigkeitsrücklage, ist folglich geringer als die Anpassungsrate *β* des tatsächlichen Beitragssatzes *τ* und berechnet sich gemäß Gleichung (77) bz[w.](#page-8-14) [der](#page-6-21) äquivalenten Gleichung (78).<sup>25</sup>

$$
\beta_t^{fikt} = \begin{cases} \frac{RL_t^{min} - (RL_t + \beta_t^{fikt} \cdot (BZ_t^{ally} - \Delta BZ_y^{ally}))}{EB_t + BZ_t^{zus} + BZ_t^{erh}} & falls \ RL_t^{min} > RL_t\\ \frac{RL_t^{max} - (RL_t + \beta_t^{fikt} \cdot (BZ_t^{ally} - \Delta BZ_y^{ally}))}{EB_t + BZ_t^{zus} + BZ_t^{erh}} & falls \ RL_t^{max} > RL_t \end{cases} \tag{77}
$$

$$
\beta_t^{fikt} = \begin{cases}\n\frac{RL_t^{min} - RL_t}{EB_t + BZ_t^{zus} + BZ_t^{erh} + (BZ_t^{ally} - \Delta BZ_y^{ally})} & falls \ RL_t^{min} > RL_t \\
\frac{RL_t^{max} - RL_t}{EB_t + BZ_t^{zus} + BZ_t^{erh} + (BZ_t^{ally} - \Delta BZ_y^{ally})} & falls \ RL_t^{max} < RL_t\n\end{cases} \tag{78}
$$

<span id="page-34-1"></span>Bei der Be[rech](#page-6-21)nun[g d](#page-5-21)e[r A](#page-5-23)[np](#page-8-16)a[ssu](#page-7-23)[ng](#page-6-24)s[rat](#page-7-23)[e](#page-8-1) *[β](#page-5-22)* des tatsächliche[n Be](#page-7-23)[itra](#page-6-22)gs[satz](#page-7-23)[e](#page-8-1)s ist die Differenz zwisc[he](#page-8-14)[n](#page-8-1) Mindest- bz[w.](#page-8-1) M[ax](#page-7-23)[i](#page-8-1)[ma](#page-6-23)l[na](#page-7-23)[c](#page-8-1)hhaltigkeitsrücklage  $(RL_t^{min}$  $(RL_t^{min}$  $(RL_t^{min}$  [bzw](#page-7-23).  $RL_t^{max})$  und voraussichtlicher Nac[hha](#page-5-21)[l](#page-8-1)t[igk](#page-5-23)[e](#page-8-1)[it](#page-8-16)[srü](#page-5-23)[c](#page-8-1)[kl](#page-6-24)a[ge](#page-5-23) [u](#page-8-1)[m](#page-5-22) die beitragssatzget[r](#page-8-1)iebene Anpassung des allgemeinen Bundeszuschusses zu korrigiere[n.](#page-8-14) Diese schließt die pauschalen Erhöhungsbeträge des aktuellen Jahres ∆*BZallg <sup>y</sup>* nicht ein. Die Anpassungsr[ate](#page-7-23) *[β](#page-6-22)* des B[eitr](#page-7-23)[a](#page-8-1)[gss](#page-6-23)atzes

<sup>&</sup>lt;sup>25</sup> Die Auswirkungen der beitragssatzgetriebenen Anpassung des Allgemeinen Bundeszuschusses auf die Einnahmen wird berücksichtigt und dämpft die Anpassungsrate β<sup>fikt</sup>.

berechnet sich folglich gemäß Gleichung (79).

$$
\beta_t = \begin{cases} \frac{RL_t^{min} - (RL_t + \beta_t^{fikt} \cdot (BZ_t^{ally} - \Delta BZ_y^{ally}))}{EB_t} & falls \ RL_t^{min} > RL_t\\ \frac{RL_t^{max} - (RL_t + \beta_t^{fikt} \cdot (BZ_t^{ally} - \Delta BZ_y^{ally}))}{EB_t} & falls \ RL_t^{max} < RL_t \end{cases} \tag{79}
$$

### <span id="page-35-3"></span>**4.4 Kali[br](#page-8-14)[i](#page-8-1)eru[ng](#page-7-23)**

#### **4.4.1 Kalibrierung im Basisjahr**

Auch unter Verwendung der Rentnerzahlen und der durchschnittlichen Rentenhöhe laut der Statistik der Rentenversicherung werden die aggregierten Finanzdaten der Rentenversicherung im Basisjahr nicht exakt erreicht. Darüber hinaus unterliegen die modellintern berechneten Rentner- und Entgeltpunktzahlen einer annahme- und datenbedingten Unschärfe. Daher werden die Ausgaben für Alters- und Erwerbsminderungsrenten im Basisjahr auf die Werte laut Rentenversicherung anhand eines Anpassungsfaktors für die hypothetische Gesamtsumme der Entgeltpunkte kalibriert. Um systematische Fehleinschätzungen bspw. aufgrund nicht berücksichtigter Rentner im Ausland in der gesamten Projektion auszugleichen, wird diese Anpassung auf den gesamten Projektionszeitraum übertragen.<sup>26</sup>

#### **4.4.2 Kalibrierung auf die Ergebnisse des Rentenversicherungsberichts**

<span id="page-35-0"></span>Der Rentenversicherungsbericht stellt für einen mittelfristigen Fortschreibungszeitraum von 5 Jahren detaillierte Ergebnisse der Einnahmen- und Ausgabenstruktur zur Verfügung. Börsch-Supan und Rausch (2018, S. 24) verwenden die entsprechenden Werte als Ausgangspunkt ihrer Projektion. Um auch kurzfristige Effekt von Reformen und Szenarien modellieren zu können, greift GPS auf eine zweistufige Projektion zurück. In der sogenannten Basisprojektion werde[n die](#page-45-11) Annahmen des Rentenversicherungsberichts bestmöglich repliziert. Die resultierenden Gesamtsummen der Entgeltpunkte in Alters- und Erwerbsminderungsrenten *REPalt* und *[RE](#page-4-7)Pewm* werden mit den Werten verglichen, die sich implizit aus den Angaben des Rentenversicherungsberichts ergeben.

## <span id="page-35-1"></span>**5 Projektionse[rgeb](#page-7-24)niss[e](#page-7-24)**

#### **5.1 Eckpunkte der Projektionsergebnisse im Referenzszenario**

<span id="page-35-2"></span>Im GPS-Referenzszenario hat der Renteneintritt der Babyboomer-Generation in den kommenden zwei Jahrzehnten einen Anstieg der Rentnerzahl um etwa vier Millionen auf knapp

<sup>26</sup> Dieses Vorgehen entspricht dem Anmultiplizieren des modellinternen Wachstumspfades an die em[pirisc](#page-4-7)hen Basisjahrwerte.

24 Millionen Personen in den Jahren ab 2038 zur Folge (Abb. 1). Das bedeutet einen vergleichsweise moderaten Anstieg des Anteils der Rentner an der Gesamtbevölkerung von etwa sechs Prozentpunkten (Abb. 2). Da der Renteneintritt jedoch gleichbedeutend mit dem Austritt aus dem GRV-Erwerbsleben ist, zeigt das Ve[rh](#page-36-0)ältnis zwischen Rentnerzahl und Gesamtbevölkerung nur einen Teil der anstehende demographische Belastung der umlagefinanzierten Rentenvers[ic](#page-37-0)herung auf. Ausschlaggebend für die demographisch bedingte Belastung der [Finan](#page-4-2)zierung umlagefinanzierter Alterssicherungssysteme ist die Relation zwischen dem zu versorgenden, alten Teil der Bevölkerung und dem erwerbsfähigen, jungen Teil der Bevölkerung. Der Altenquotienten setzt die Bevölkerung jenseits der Erwerbsaltersgrenze von 67 bzw. 65 Jahren in Relation zur Bevölkerung im erwerbsfähigen Alter ab 20 Jahre und zeigt für die im Referenzszenario verwendete mittlere Variante der Bevölkerungsprojektion auf, dass die alte Bevölkerung zukünftig fast halb so groß bzw. sogar mehr als halb so groß sein die wie die Bevölkerung im erwerbsfähigen Alter. Zur Veranschaulichung der demographischen Belastung der Umlagefinanzierung der GRV kann in GPS auch auf den Rentnerquotienten im engeren Sinne, also den Anteil der Rentner an den Beschäftigten, zurückgegriffen werden.<sup>27</sup> Dieser steigt im Referenzzenario bis 2040 auf 78,1 Prozent und bis 2060 auf ein Niveau von an 84,4 Prozent an. Infolge d[er Syn](#page-4-2)chroni[tät vo](#page-4-7)n Beitragswegfall und Beginn der Leistungsinanspruchnahme wird die GRV die erste Sozialversicherung sein, in der die Belastung durch die Alterung der Babyboomer im vollen Umfang zum Tragen kommt.

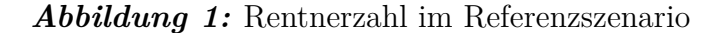

<span id="page-36-0"></span>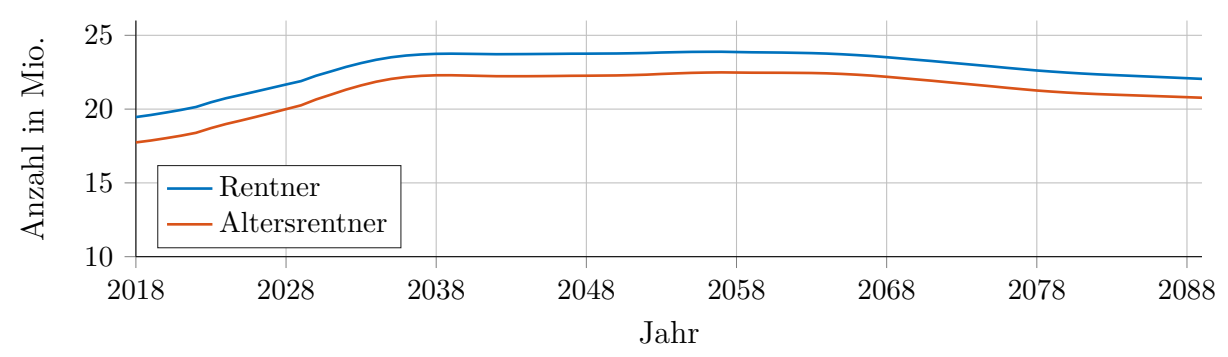

**Quelle:** Eigene Darstellung.

<sup>&</sup>lt;sup>27</sup> Die Aussagekraft des Rentnerquotienten in dieser Form ist durch die Annahme des vollständigen Rentenbezugs des nicht versicherungspflichtig beschäftigten Teils der Bevölkerung ab Erreichen des Regelrenteneintrittsalters in Abschnitt 3.2.4 eingeschränkt. Zukünftig ist an dieser Stelle die Angabe des Rentnerquotienten der Versicherungspflichtigen vorgesehen.

<span id="page-37-0"></span>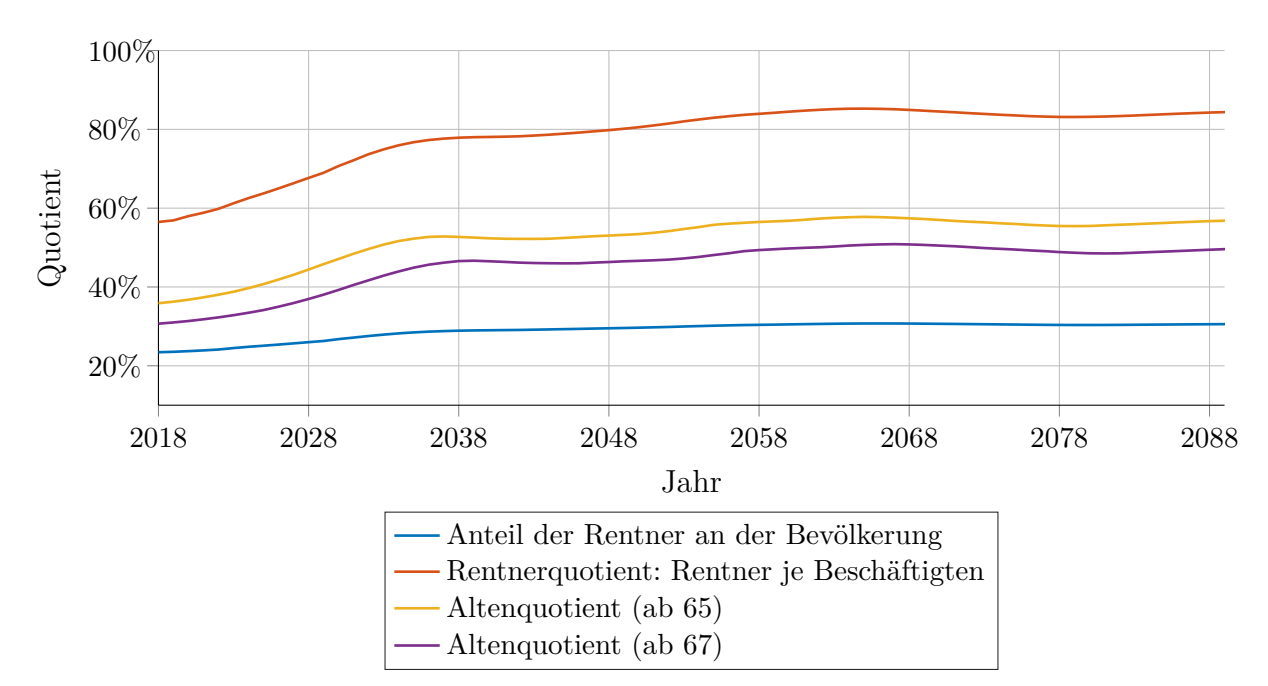

*Abbildung 2:* Rentner- und Altenquotienten im Referenzszenario

**Quelle:** Eigene Darstellung.

In der langfristigen Entwicklung zeigt sich von den späten 2030er-Jahren bis in die 2060er-Jahre hinein nur noch eine geringfügige Veränderung der Rentnerzahl. Die entsprechenden Alten- und Rentnerquotienten machen jedoch deutlich, dass in den 2050er-Jahren der Welle der Babyboomer die Welle der Kinder der Babyboomer folgt und eine neuerliche Verschärfung der finanziellen Belastung der Umlagefinanzierung bewirkt. Wie die Babyboomer in den vergangen Jahren werden allerdings auch ihre Kinder aufgrund vergleichsweise hoher Löhne im fortgeschrittenen Arbeitszyklus vor dem Renteneintritt für eine zwischenzeitliche Entspannung der finanziellen Situation in der GRV sorgen. Infolge der Beitragssatzanpassungen der 2020er und der frühen 2030er-Jahre bewirken die steigenden Löhne der alternden Kinder der Babyboomer zu Beginn der 2040er-Jahren leichte Überschüsse in der GRV, die wie in Abb. 3 zu sehen ist, kurzzeitig zur [Bildu](#page-4-2)ng einer Nachhaltigkeitsrücklage knapp über dem Mindestrücklagenniveau führen. Im Referenzszenario kann jedoch erst nach dem vollständigen Rentenaustritt der Baby-Boomer und mit dem Einsetzen der Ren[tenau](#page-4-2)stritte der Kind[er](#page-38-1) der Babyboomer in den Jahren ab 2070 eine substanzielle Nachhaltigkeitsrücklage gebildet werden.

#### *Abbildung 3:* Beitragssatzanpassung im Referenzszenario

<span id="page-38-1"></span>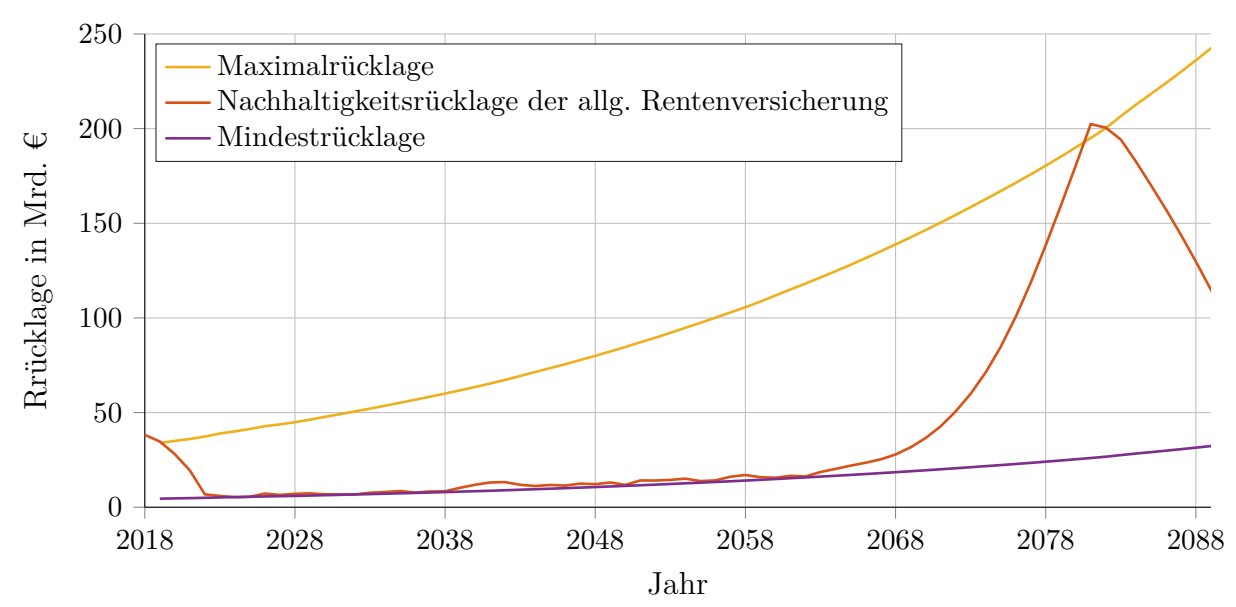

**Quelle:** Eigene Darstellung.

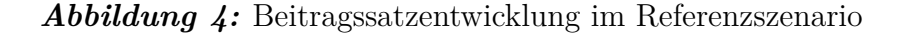

<span id="page-38-2"></span>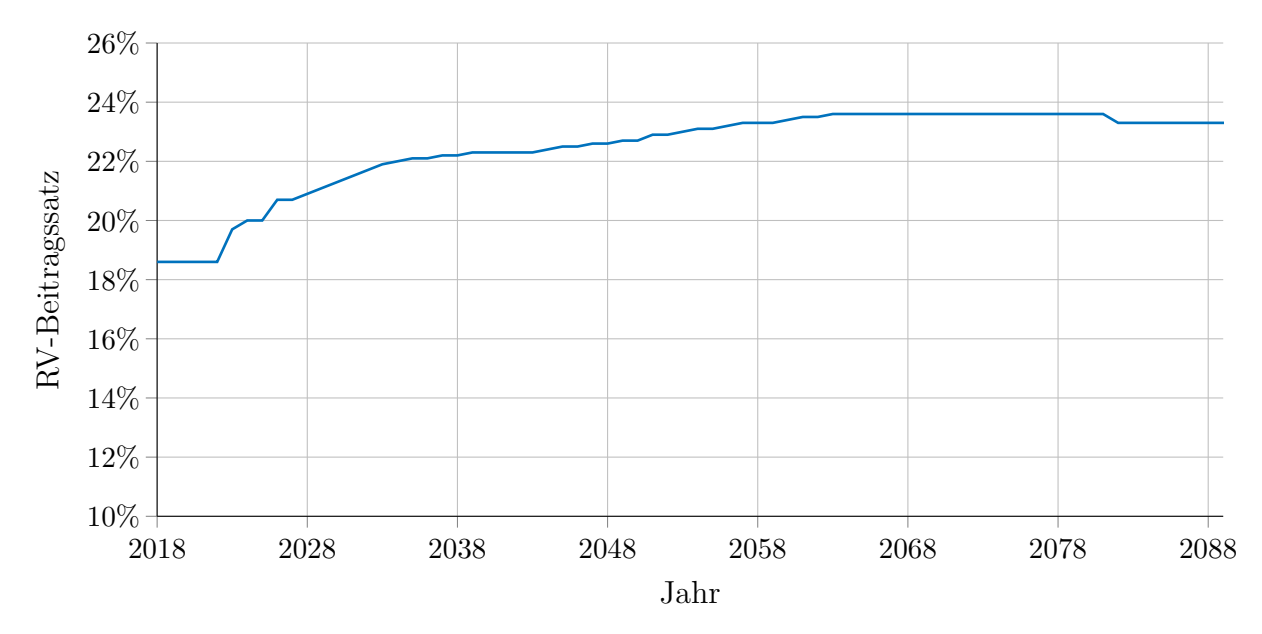

**Quelle:** Eigene Darstellung.

<span id="page-38-0"></span>Das Rentenniveau entwickelt sich aufgrund des Nachhaltigkeits- und des Beitragssatzfaktors in der Rentenwertanpassung (vgl. Abschnitt 4.1.1) gegenläufig zum Beitragssatz. Im Referenzszenario sinkt das Rentenniveau bis zunächst infolge des Renteneintritts auf ein Niveau 45,1 Prozent im Jahr 2040 und im weit[eren V](#page-25-3)erlauf bis auf 43,5 Prozent ab dem Jahr 2065.

<span id="page-39-1"></span>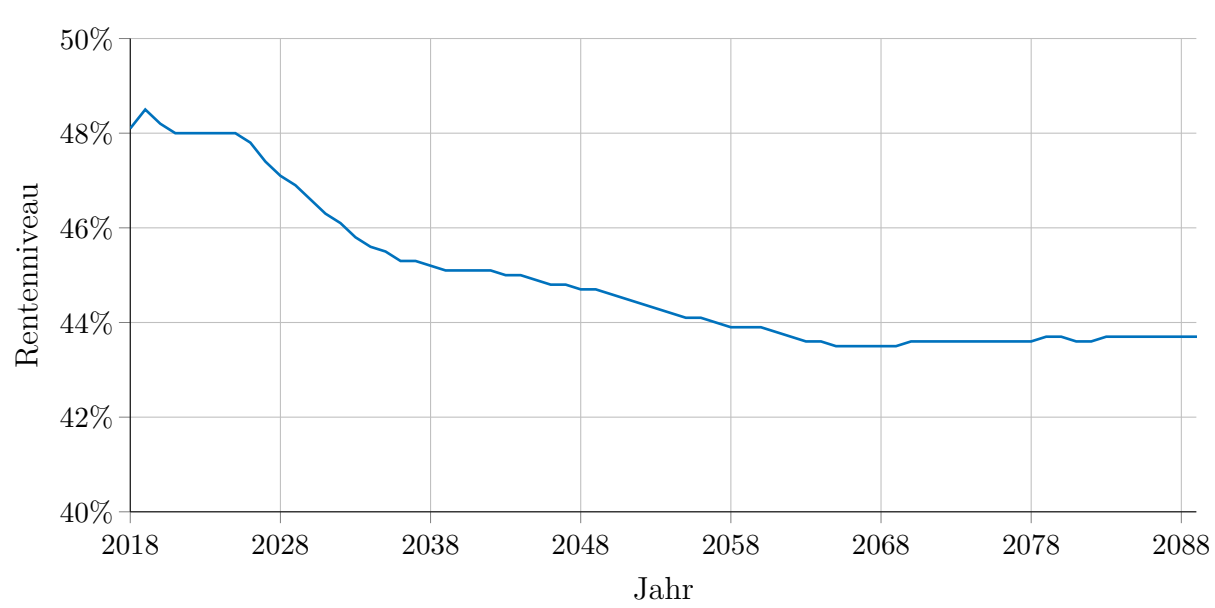

*Abbildung 5:* Rentenniveauentwicklung im Referenzszenario

**Quelle:** Eigene Darstellung.

## **5.2 Sensitivitätsanalyse**

#### **5.2.1 Sensitivität hinsichtlich der Bevölkerungsentwicklung**

<span id="page-39-0"></span>Für die Entwicklung der Umlagefinanzierung der Rentenversicherung ist die Bevölkerungsentwicklung von grundlegender Bedeutung. Die 14. koordinierte Bevölkerungsprojektion umfasst insgesamt 30 verschiedene Varianten und Modellrechnungen zur Abbildung unterschiedlicher Annahmen bzgl. der Entwicklung der Fertilität (G), der Lebenswerwartung (L) und der Migration (W). Abb. 6 zeigt die Rentnerquotienten die sich in GPS für die Bevölkerungsprojektion des Referenzszenarios sowie für die beiden Projektionsvarianten einer relativ jungen bzw. relativ alten Bevölkerung ergeben. Letztere folgen den Annahmekombinationen G3-L1-W3 (Varian[te](#page-40-0) 5) und G1-L3-W1 (Variante 4) der 14. k[oordi](#page-4-7)nierten Bevölkerungsprojektion. Die Entwicklung der Rentnerquotienten reagiert vor allem langfristig sehr stark auf die Bevölkerungsannahmen. Im Jahr 2060 reicht die Spannweite der Rentnerquotienten für die Szenarien der 14. koordinierten Bevölkerungsprojektion über 20 Prozentpunkte hinweg von knapp 75 Prozent im Szenario einer relativ jungen Bevölkerung bis hin zu knapp 95 Prozent im Szenario der relativ alten Bevölkerung. In den vergangenen Jahren haben sich sowohl die demographischen Gegebenheiten als auch die Annahmen der Bevölkerungsprojektion merklich verändert. Insbesondere die Berücksichtigung der Migrationswelle von 2015 hat deutliche Auswirkungen auf die unterstellte Bevölkerungsentwicklung. Zum Vergleich beinhaltet Abb. 6 auch die Rentnerquotienten, die sich aus der von Moog und Raffelhüschen (2015) verwendeten Bevölkerungsprojektion ergeben. Die zugrundeliegenden Annahmen orientieren sich an der Standardprojektion der damals aktuellen 13. koordinierten Bevölk[erung](#page-45-12)sproje[kt](#page-40-0)ion des Statistischen Bundes-

amtes (2015). Obwohl die Bevölkerungsprojektion von Moog und Raffelhüschen (2015) folglich mit der im Referenzszenario verwendeten Bevölkerungsprojektion zu vergleichen ist, bewirkt sie projizierte Rentnerquotienten, die deutlich über den Rentenquoten auf Grundl[age d](#page-46-4)er relativ alten Bevölkerung gemäß der 14. koordinierten Bevölkerun[gspro](#page-45-12)jektion liegen. Im Jahr 2060 wird in diesem Szenario ein Rentnerquotient von 99 Prozent erreicht. Auf Grundlage der Bevölkerungsannahmen aus dem Jahr 2015, wäre folglich davon auszugehen, dass jeder Beitragszahler alleine einen Rentner mitfinanzieren müsste.

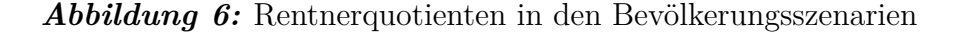

<span id="page-40-0"></span>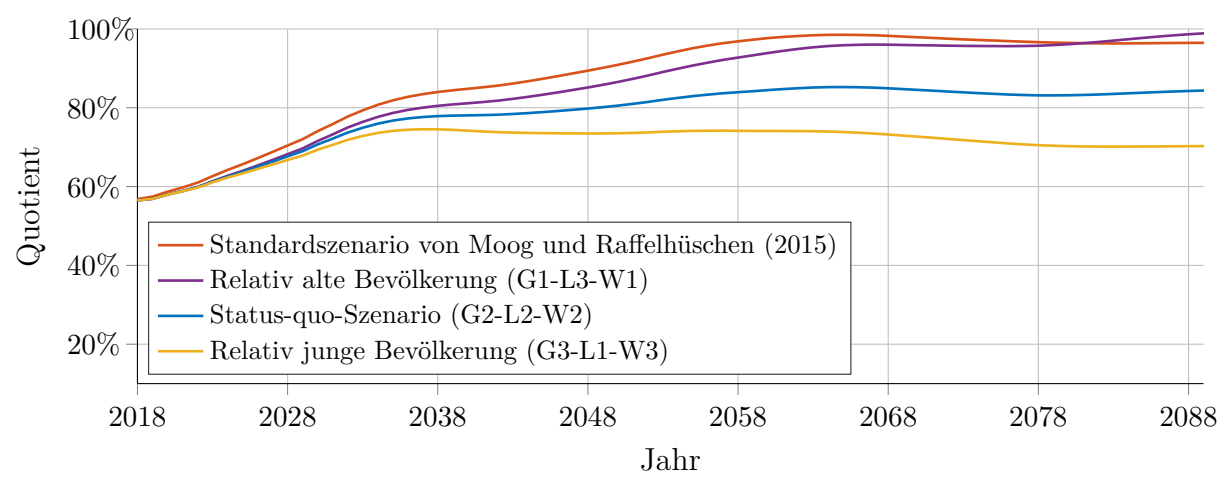

**Quelle:** Eigene Darstellung.

Die Sensitivität der projizierten Rentnerquotienten bzgl. der Bevölkerungsszenarien schlägt sich in der Projektion der Beitragssätze nieder, die in Abb. 7 dargestellt ist. Während eine Bevölkerungsentwicklung gemäß des optimistischen G3-L1-W3-Szenarios einer relativ jungen Bevölkerung, auf Grundlage der Ergebnisse von GPS langfristig lediglich mit einem leichten Anstieg des GRV-Beitragssatzes zu rechnen [wä](#page-41-1)re, würde die relativ alte Bevölkerung des G1-L3-W1-Szenarios den Beitragssatz auf über 25 Prozent ansteigen lassen. Dabei ist zu beachten, dass die Beitragssatzhaltelinie den [Beitr](#page-4-7)agssatz in allen Szenarien bis zum Jahr 2025 auf ei[nen M](#page-4-2)aximalwert von 20 Prozent beschränkt, sodass die Sensibilität der Beitragssatzprojektionen bis zum diesem Jahr aufgrund der rechtlichen Rahmenbedingungen gedämpft ist.

Die gegenläufige Entwicklung von Beitragssatz und Rentenniveau führt, wie in Abb. 8 dargestellt, im Szenario der relativ jungen Bevölkerung zu einer Stabilisierung des langfristigen Rentenniveaus auf einem Niveau von rund 46 Prozent. Steigende GRV-Beitragssätze gehen dabei zwar mit einem sinkenden Rentenniveau einher, dieser Entwicklung liegen j[e](#page-41-2)doch zwei, einander entgegengerichtete, Effekte zugrunde. Der überwiegende Effekt ist die dämpfende Wirkung steigender Beitragssätze über den Beitragssatzfa[ktor i](#page-4-2)n der Rentenwertanpassung. Da steigende Beitragssätze die Netto-Löhne vor Steuern, also den Nenner der Rentenniveauberechnung senken, haben sie allerdings auch einen positiven Effekt auf das Rentenniveau. Demzufolge entwickeln sich Rentenniveau und Beitragsätze zwar ge-

<span id="page-41-1"></span>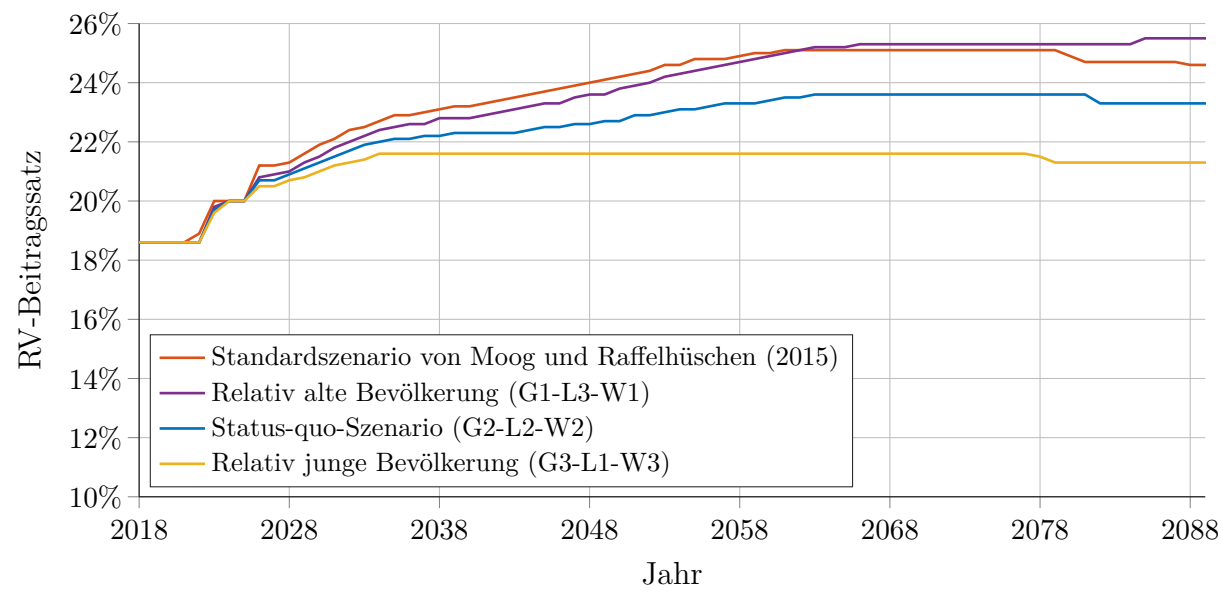

*Abbildung 7:* Beitragssatzentwicklung in den Bevölkerungsszenarien

**Quelle:** Eigene Darstellung.

genläufig, nicht aber exakt spiegelverkehrt.

*Abbildung 8:* Rentenniveauentwicklung in den Bevölkerungsszenarien

<span id="page-41-2"></span>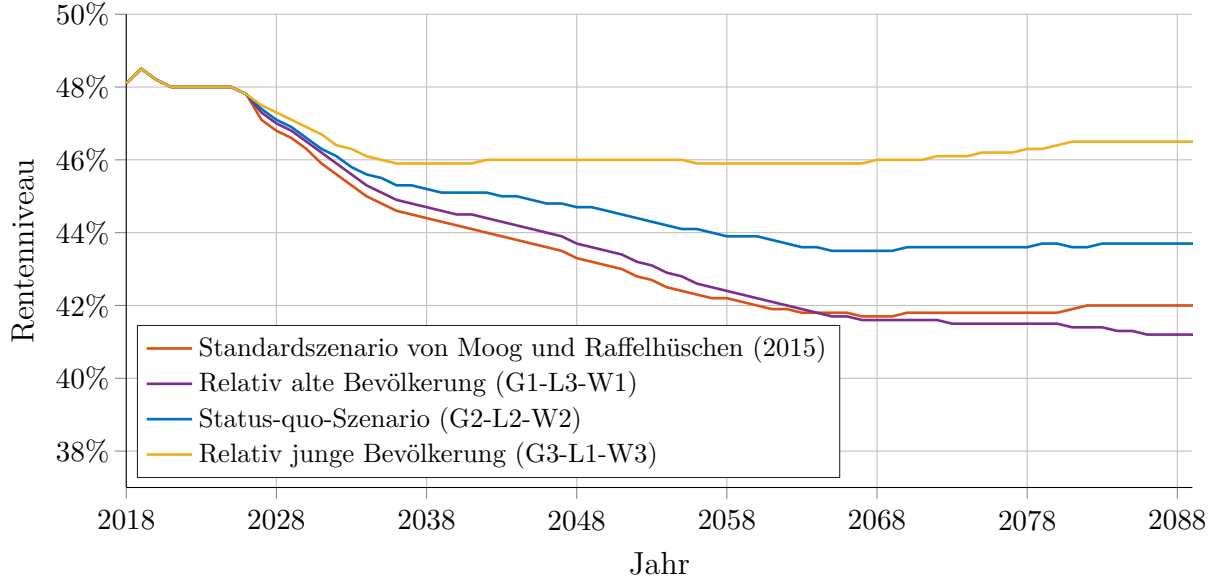

**Quelle:** Eigene Darstellung.

#### **5.2.2 Sensitivität hinsichtlich ausgewählter Modellierungsoptionen**

<span id="page-41-0"></span>**Projektion der Renten wegen Todes** Wie in Abschnitt 4.1.3 beschrieben, werden in der einschlägigen Literatur sehr unterschiedliche Projektionsmethoden für die Renten wegen Todes verwendet. Anhand von Abb. 9 zeigt sich, dass die Wahl zwischen diesen Projektionsmethoden insbesondere in den 2040er Jahren einen [deutl](#page-28-2)ichen Einfluss auf die

Projektionsergebnisse hat. Die Rentenaustritte der Baby-Boomer fallen in der mittleren Variante der Bevölkerungsprojektion in die späten 2040er Jahre. Zur gleichen Zeit befindet sich die vergleichsweise große Generation der Kinder der Baby-Boomer kurz vor dem Renteneintritt und verfügt dementsprechend über relativ hohe Einkommen. Im Szenario mit einer Projektion der Renten wegen Todes nach Rausch (2016), in der die Bevölkerungsentwicklung nicht berücksichtigt wird, führt dies zur Bildung einer substanziellen Nachhaltigkeitsrücklage und einer mehr als zwei Jahrzente andauernden Unterbrechung des Beitragssatzanstiegs. In den beiden Szenarien mit bevölk[erung](#page-45-2)sadjustierten Projektionsmethoden der Renten wegen Todes, bewirken die zahlreichen Rentenaustritte der (männlichen) Babyboomer im gleichen Zeitraum dagegen einen Anstieg der Renten wegen Todes, der die Phase der Beitragssatzkonstanz bedeutend verkürzt. Anhand von Abb. 10 ist zu erkennen, dass der unterschiedlichen Entwicklung des Beitragssatzes in den Jahren von 2046 bis 2049 bereits ab dem Jahr 2039 unterschiedliche Nachhaltigkeitsrücklagen zugrunde liegen. Die Fortschreibungsmethode im Referenzszenario anhand konstanter Pro[file](#page-43-1) für die altersspezifische Rentenbezugshöhe stellt die Obergrenze der zu erwartenden Ausgaben für die Renten wegen Todes dar. Infolge der fehlenden Reagibilität auf den Anstieg der Lebenserwartung steigt die unterstellte Bezugsdauer in nicht gerechtfertigtem Umfang an. Eine Fortschreibung der Renten wegen Todes anhand der Entwicklung des Beitragssatzes und der Rentenaustritte führt zu Beitragssätzen, die maximal 0,4 Prozentpunkte unterhalb jener im Referenzszenario liegen. Der leicht verzögert beginnende und länger anhaltende Beitragssatzanstiegs im Vergleich zum Referenzszenario ist auf die Berücksichtigung des Anstiegs der Lebenserwartung zurückzuführen. Es ist davon auszugehen, dass die in Abschnitt 4.1.3 beschriebene, zukünftig angedachte Projektionsmethode der Renten wegen Todes ähnliche Beitragssätze generieren wird, wie diese vereinfachte Methode. Der von Rausch (2016) beschriebenen Vorgehensweise folgend ergeben sich dagegen ab den späten 2040er J[ahren](#page-30-0) Beitragssätze, die zwischen 1,1 und 1,5 Prozentpunkten unter den Beitragssätze[n im](#page-45-2) Referenzszenario liegen.

<span id="page-43-0"></span>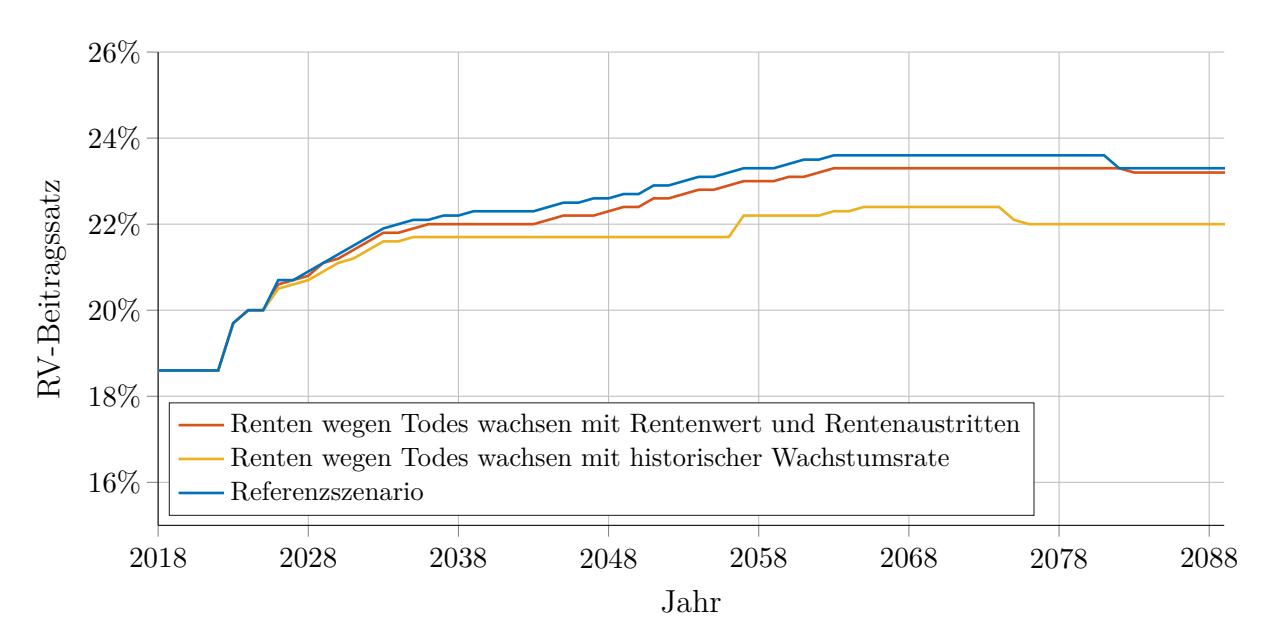

*Abbildung 9:* Beitragssatzentwicklung in den Modellierungsszenarien der Renten wegen Todes

**Quelle:** Eigene Darstellung.

*Abbildung 10:* Beitragssatzanpassung in den Modellierungsszenarien der Renten wegen Todes

<span id="page-43-1"></span>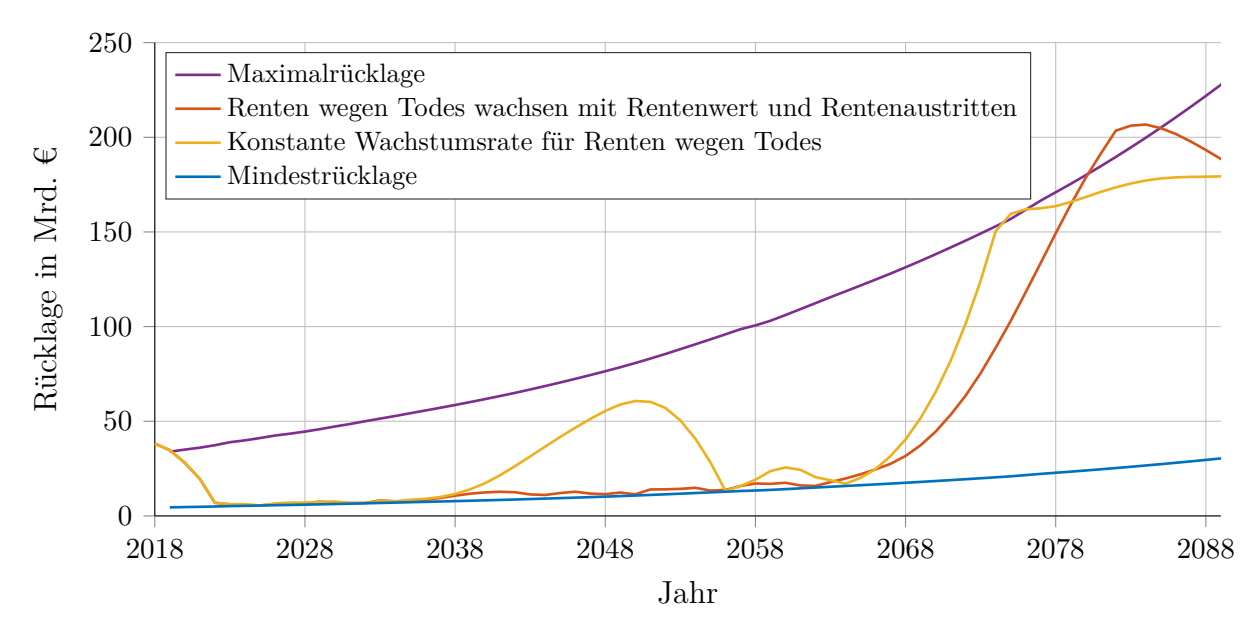

**Hinweis:** Da der Beitragssatz in Prozent auf eine Nachkommastelle aufgerundet wird, können Nachhaltigkeitsrücklagen knapp oberhalb der Maximalrücklage auftreten. Darüber hinaus beziehen sich die hier abgebildeten Maximal- und Minimalrücklagen auf das Szenario mit konstanter Wachstumsrate der Renten wegen Todes.

**Quelle:** Eigene Darstellung.

**Sonstige Modellierungsoptionen** Im Gegensatz zum Vorgehen von Rausch (2016) werden im Referenzszenario auch die Ausgaben für Rehabilitation und Teilhabe und die Umsatzsteuereinnahmen nicht mit einer konstanten Wachstumsrate fortgeschriebe[n. Wie](#page-45-2) die Renten wegen Todes wird auch die Projektion dieser beiden Posten durch die Verwendung von Profilen bevölkerungsadjustiert. Im Falle der Ausgaben für Rehabilitation und Teilhabe führt dies zu geringeren Beitragssätzen, da bevölkerungsstarken Jahrgänge sich im Basisjahr der Projektion in den für den Bezug dieser Leistungen relevanten Altersjahren befanden. Eine Fortschreibung anhand des Lohnwachstums bedeutet dementsprechend eine Überschätzung der zukünftigen Ausgabenentwicklung. Anders ist die Lage bei der Projektion der Umsatzsteuereinnahmen, die der Projektion des zusätzlichen Bundeszuschusses zugrunde liegt. Dort bedeutet eine Fortschreibung anhand des Lohnwachstums eine Nichtberücksichtigung des, in den höheren Altersjahren typischerweise rückgängigen, Umsatzsteueraufkommens.

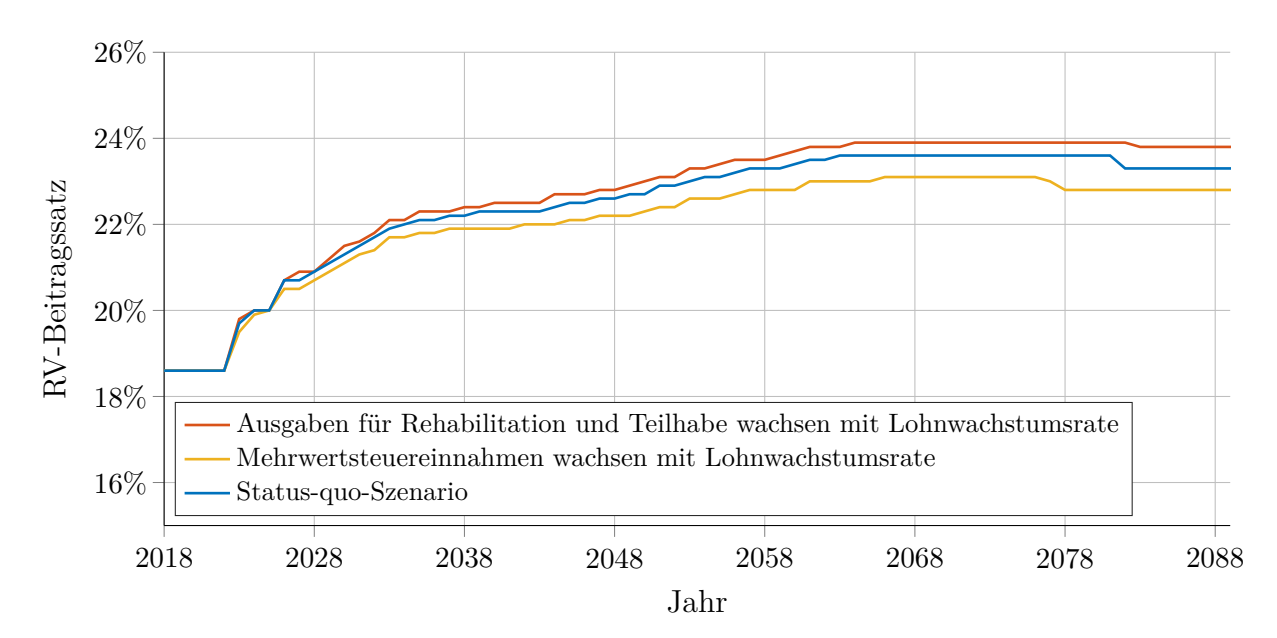

<span id="page-44-0"></span>*Abbildung 11:* Beitragssatz je nach Modellierungsoption

**Quelle:** Eigene Darstellung.

## **Literaturverzeichnis**

- <span id="page-45-4"></span>Berger, Johannes, Beznoska, Martin, Kochskämper, Susanna und Strohner, Ludwig. 2019. "Das Basisszenario des Generationenmonitors: Daten, Methodik und zentrale Annahmen". *IW-Report* (38/2019).
- <span id="page-45-11"></span>Börsch-Supan, Axel und Rausch, Johannes. 2018. "Die Kosten der doppelten Haltelinie". *ifo Schnelldienst* 71 (9/2018): 23–30.
- <span id="page-45-3"></span>— . 2020. "Lassen sich Haltelinien, finanzielle Nachhaltigkeit und Generationengerechtigkeit miteinander verbinden?" *MEA Discussion Papers* (03-2020).
- <span id="page-45-5"></span>Buslei, Hermann. 2017. "Erhöhung der Regelaltersgrenze über 67 Jahre hinaus trägt spürbar zur Konsolidierung der Rentenfinanzen und Sicherung der Alterseinkommen bei". *DIW Wochenbericht* 84 (48): 1090–1097.
- <span id="page-45-6"></span>Deutsche Bundesbank. 2019. *Monatsbericht Oktober 2019: Langfristige Perspektiven der gesetzlichen Rentenversicherung*. Frankfurt am Main.
- <span id="page-45-10"></span>Deutscher Bundestag. 2018. *Drucksache des Deutschen Bundestages 19/4668 vom 01.10.2018: Entwurf eines Gesetzes über Leistungsverbesserungen und Stabilisierung in der gesetzlichen Rentenversicherung*.
- <span id="page-45-9"></span>Ehing, Daniel und Moog, Stefan. 2012. "Erwerbspersonen- und Arbeitsvolumenprojektionen bis ins Jahr 2060". *FZG-Diskussionsbeiträge* (51).
- <span id="page-45-1"></span>Holthausen, Annette, Rausch, Johannes und Wilke, Christina. 2012. "MEA-PENSIM 2.0: Weiterentwicklung eines Rentensimulationsmodells, Konzeption und ausgewählte Anwendungen". *MEA Discussion Papers* (03-2012).
- <span id="page-45-8"></span>Keese, Mark. 2007. *A method for calculating the average effective age of retirement*. OECD.
- <span id="page-45-7"></span>Moog, Stefan. 2018. *Verlässlicher Generationenvertrag? Gestaltungsspielräume der Rentenpolitik nach 2025*. Hrsg. von Initiative Neue Soziale Marktwirtschaft.
- <span id="page-45-12"></span>Moog, Stefan und Raffelhüschen, Bernd. 2015. "Ehrbarer Staat? Die Generationenbilanz: Was kostet eine solidarische Lebensleistungsrente? (Update 2015)". *Argumente zu Marktwirtschaft und Politik* (131).
- <span id="page-45-2"></span>Rausch, Johannes. 2016. "Reformen der Sozialsysteme: Aus- und Wechselwirkungen anhand ausgewählter Simulationsrechnungen". Dissertation, Technische Universität München.
- <span id="page-45-0"></span>Werding, Martin. 2013. *Modell für flexible Simulationen zu den Effekten des demographischen Wandels für die öffentlichen Finanzen in Deutschland bis 2060: Daten, Annahmen und Methoden: Dokumentation im Auftrag der Bertelsmann Stiftung*. Hrsg. von Bertelsmann Stiftung. Gütersloh.
- Werding, Martin und Läpple, Benjamin. 2020. "Finanzrisiken für den Bund durch die demographische Entwicklung in der Sozialversicherung". *FiFo-Berichte* (29).
- <span id="page-46-0"></span>Wilke, Christina. 2004. "Ein Simulationsmodell des Rentenversicherungssystems: Konzeption und ausgewählte Anwendungen von MEA-PENSIM". *MEA Discussion Papers*  $(48-2004)$ .

# <span id="page-46-1"></span>**Quellenverzeichnis**

- Bundesfinanzministerium. 2020. *Steuereinnahmen Kalenderjahr 2019*. https : / / www . bundesfinanzministerium.de/.
- Bundesministerium für Arbeit und Soziales. 2018. *Bekanntmachung G[esamtsozialversi](https://www.bundesfinanzministerium.de/)[cherungsbeitragssatz für 2019](https://www.bundesfinanzministerium.de/)*.
- . 2019a. *Bekanntmachung Gesamtsozialversicherungsbeitragssatz für 2020*.
- . 2019b. *Rentenversicherungsbericht 2019*. Rentenversicherungsbericht der Bundesregierung.
- Deutsche Rentenversicherung. 2019. *Rentenversicherung in Zeitreihen*. DRV Schriften 22. Berlin.
- . *Statistikportal der Rentenversicherung*. https://statistik-rente.de/drv/.
- Statistisches Bundesamt. 2015. *Bevölkerung Deutschlands bis 2060: 13. koordinierte Bevölkerungsvorausberechnung*. Wiesbaden.
- <span id="page-46-4"></span>— . 2019. *Bevölkerung im Wandel: Annah[men und Ergebnisse der 14. koordiniert](https://statistik-rente.de/drv/)en Bevölkerungsvorausberechnung*. Wiesbaden.
- <span id="page-46-2"></span>— . 2020a. *Altersspezifische Erwerbsquoten, Erwertätigenquoten und Erwerbslosenquote nach Geschlecht und Herkunft bis 2018: Sonderauswertung auf Anfrage*.
- <span id="page-46-3"></span>— . 2020b. *Bevölkerungsdaten des Statistischen Bundesamtes auf Anfrage: Berichtsjahr 2018*.
- . *Datenbank des Statistischen Bundesamtes: Tabellen 13211-0005, 13231-0003, 81000- 0001 und 81000-0007*. https://www-genesis.destatis.de/genesis/online.
- . *Einkommens- und Verbrauchsstichprobe: Basisjahr 2013*.

## Forschungszentrum Generationenverträge

Albert-Ludwigs-Universität Freiburg

Fon. 0761. 203 23 54 Fon. 0761. 203 22 90 www.generationenvertraege.de info@generationenvertraege.de